# WordMiner におけるクラスター化法

大隅 昇 テキスト・マイニング研究会代表 統計数理研究所・名誉教授

## 0. はじめに

この資料は,WordMiner におけるクラスタリングが,何を行っているかの概要を説明する ことを目的として書かれている. ここでは、WordMiner のクラスター化でどのような情報が 得られるのか、その出力情報や諸量(統計量や指標、グラフィカル情報)をどう解釈するの か,といったことを,簡単なデータセットを用いて説明する.なお,数理的な細かい内容を 述べることが目的でないので,より詳しい情報あるいは数理的な説明や解説は,うしろに挙 げた参考文献を参照していただきたい.

なお,以下の記述で,主要な語句には英語を並記する場合がある.これは参考文献と併せ て読む場合を配慮してのことである.対応分析法ほかで用いる元来の英語あるいは仏語の日 本語訳が,国内では必ずしも統一されていないことがある.たとえば,"Correspondence Analysis", "Analyse des Correspondances" がその典型例だが、ここではこれに"対応分析"と いう用語をあてる. これをコレスポンデンス分析とか、そのままコレスポンデンス・アナリ シスとしている場合もみられる.また, "慣性"(inertia), "カイ二乗距離"(Chi-square distance,  $\chi^2$ -distance),"プロフィル"(profiles),成分スコア(coordinate)など,対応分析に特有の用語 句もある.そのようなことで,ここでは書き手の判断で必要に応じて英語も記すようにした.

#### 1. WordMiner におけるクラスター化法(概要)

分析対象を分類する方法はさまざまである.統計的データ解析をはじめ,データ・マイニ ングやテキスト・マイニングでも分類手法は重要なツールとなっているし,その手法の呼称 もさまざまである.かつては、自動分類法 (automatic classification) と呼び、またパターン認 識などでは,教師なし分類(unsupervised classification)などと呼ばれた.これらをクラスタ リング,クラスター化法あるいはクラスター分析 (cluster analysis) ということもある(しか し,自動分類法とクラスター分析の源流はまったく異なる).また,教師あり分類(supervised classification) のことを多変量解析などでは"判別分析"と呼んで、いわゆる自動分類法とは 異なる位置づけで考えてきた.

自動分類法あるいはクラスター化法は、その算法(アルゴリズム)によって、いくつかに 分類される. 1 つは階層的分類法 (hierarchical classification) であり、もう一つは非階層的分 類法(non-hierarchical classification)である.これらはさらに細分され,さまざまな方法が誕 生し,提案されている.もちろん,こうした自動分類法に関する研究論文,文献も無数にあ る.

ここでは, WordMiner で用いている分類方式の要点を述べる. WordMiner では, 階層的分 類法のうち凝集型階層的分類法 (AHC: agglomerative hierarchical classification)の1つである ウォード法(ウォードの基準:Ward's criterion によるウィシャート方式の算法:Wishart's algorithm)による分類法)と,非階層的分類法の代表的な手法である分散最小化基準を用い る,いわゆる分割型分類法(partitioning-type classification)の 1 つである *k-*平均法(*k*-means method) を用いている. なお、なるべく大規模データの分類が可能なように、WordMiner で はこれらを混用するハイブリッド方式 (あるいは混合方式 mixed clustering approaches) の 1 つを採用している.WordMiner で用いているクラスター化手順を以下に簡単に要約する.以 上の詳細は,文末に挙げた参考文献を参照されたい.

#### [WordMiner におけるクラスター化の方法]

まずここで,WordMiner で用いている計算手順の概要を述べる.細かいことはアルゴリズ ムの流れ図などを用いた説明が必要なので,ここはおよそこのようなことということを,な るべく言葉で記すことにする.

- (手順1) 上述のように,凝集型階層的分類法と分割化型分類法とを併用する(混合方式).
- (手順2) 分類には、対応分析法によって得た"成分スコア"(principal coordinates または coordinates)を用いる.[注:重要なこととして,"用いる成分数の指定とクラスタ

ー化の関係"があるが,これについては例も用いて後述する]

- (手順3) はじめに,分類対象を凝集型階層的分類法の 1 つであるウォード法を用いて分類 する.つまり原則としてすべての対象をこの方法で分類する.ただしこのとき"相 互最近隣の規則" (RNN: reciprocal nearest neighbours rule) を用いて、近い位置にあ る点(似ている成分スコア)の圧縮化処理を行う.これで階層的分類の手間が圧 縮される(計算量が減る)という性質を用いる.
- (手順4) 階層的分類法で得た情報,たとえば階層分類の結合水準の変化や図化したデンド ログラム(樹形図)などの観察で、適切なクラスター数(群の数)を決める. あ るいは利用者が希望するクラスター数を指定する.これは利用者が恣意的に決め る.
- (手順5) これを"初期分類"として,この階層的分類法で得られたクラスター情報を用い て,次に分割型分類法(*k-*平均法)で,各クラスターの重心ベクトルをガイドとし てクラスターのチューニングを行う.いわゆる重心移動アルゴリズム(moving center algorithms)による再配置法でクラスター内の各点の移動・調整(consolidation, refinement)を行う.
- (手順6) 最終的に得られたクラスター化情報を要約表として出力する.出力の統計量の意 味・解釈については後ろの分析例を参照.
- (注1) 相互最近隣の規則"による圧縮とは,簡単にいえば,ある点(成分スコア)からみ て一番近く(最近隣にあって),相手の点からみてももっとも近い(最近隣にある), つまり"相互に最近隣"(mutually nearest neighbour)にある点は,より近い関係にあ る(よく似ている)とみなせるので,こうした点(成分スコア)を先に集めること で階層化の作業量を低減させる方法.類似の方法に,nearest-neighbor chain アルゴリ ズムという方式もある.
- (注2) クラスター化の段階では、対応分析で得た"成分スコア"(principal coordinate あるい は単に coordinate)を用いるが,これは同時に"カイ二乗距離"(Chi-square distance) を用いた分類を行うことに相当する(プロフィル間のカイ二乗距離).こうすること で、階層分類の結合水準は、クラスター内変動(クラスター内分散)に比例しこれ は(ピアソンの)カイ二乗統計量の分解・併合を利用することにも相当する.これ らについては後述の分析例を参照のこと.
- (注3) "クラスター数"をいくつとするか、最適クラスター数をどう決めるかという問題 への解答は見つかっていない. 多数の研究があるが、多くは経験則的であるか, あ るいは特定の構造の検出に向いた方法であって,一般化されたクラスター数決定の 方法は「ない」といってよい.この事情は,ヒストグラムの級数の決め方や,いわ ゆる最適層別問題に通底することである.

## 2. 分類対象として扱うデータとデータ表

WordMiner におけるクラスター化では、対応分析法で得た"成分スコア"(coordinate)を対 象に分類操作を行う.対応分析法で扱うデータ表の形式は,大別して「(サンプル)×(構成 要素変数)」,「(構成要素変数) × (質的変数)」がある. このことから, 分類対象は, サンプ ル(個体,ケース),構成要素(用語,語句など単語群),質的変数(調査の質問・選択肢, 人口統計学的変数,クラスター化で得たクラスター変数など)をそのときどきの状況に応じ て任意に扱うことができる.また一般に、扱うデータ表の寸法は、行·列ともに非常に大き く,またセル内の度数が非常に少ない疎な行列となることが多い.

成分スコアを用いることから、利用時に指定する"成分数"とクラスター化の関係を知っ ておくことが重要である.また,対応分析で得た成分スコアを用いるクラスター化は,元の データ表の"カイ二乗距離" (Chi-square distance) を用いることに同じである. ここでいくつ かの重要な性質があるが,これらについては分析例で説明する.

# 3. 簡単な例によるクラスター化手順の説明

ここでは、雷卓や筆算でも追跡確認できるような簡単な例を用いてクラスター化の手順を 説明する. 数理的な説明は参考文献に譲って、ここではおもに出力結果として得られる情報 の読み方、解釈の方法について述べる.また、WordMiner が出力した情報だけでは説明に不 足する場合は,補足の情報を加えるようにした.

# 3.1 対応分析法のためのデータセットとここでの目標

3.1.1 準備

対応分析法では、出発行列として"二元データ表"(two-way table)を扱う. ここでいます 法が(*m*×*n*)の二元のデータ表(*m* 行,*n* 列のデータ表)を以下の式(行列)で表す.二元 のデータ表とは、原則として、表の各セル内の度数が非負の数値であって、また行あるいは 列の比率のパターンを考えることが意味あるようなデータ表である.たとえばもっとも単純 な例として"クロス表" (cross-classified table) がある.

$$
\mathbf{F}_{m \times n} = (f_{ij}) \qquad \left( f_{ij} \ge 0, i \in I, j \in J \right) \tag{1}
$$

ここで,  $f_{ij}$ は二元データ表の $(i, j)$ セル内の度数である(よって非負の値).また I と Jは, それぞれ行と列の項目とその要素の集合を表わし以下のように書いておく.つまりクロス表 であれば2つの質問項目IとIと、それぞれの選択肢(カテゴリー、オプション)に相当す る.

$$
I = \{1, 2, \cdots, m\}, \quad J = \{1, 2, \cdots, n\}
$$
 (2)

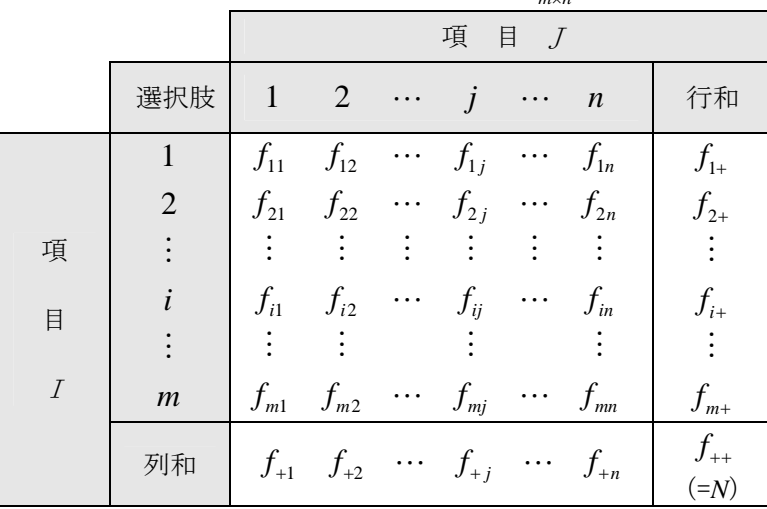

表1(項目 *I*×項目 *J*)の二元データ表  $\mathbf{F}_{\sf m\times n}^{\sf m}$  = $\left(f_{ij}\right)$ 

この二元データ表について,以下の式を用意する.

二元データ表の行和(頃目*I* の周辺度数): 
$$
f_{i_{+}} = \frac{\sum_{j=1}^{+} f_{ij}}{N} (i = 1, 2, \cdots, m)
$$
 (3)

*n*

*m*

二元データ表の列和(頃目*J* の周辺度数): 
$$
f_{+j} = \frac{\sum f_{ij}}{N} (j=1,2,\cdots,n)
$$
 (4)

$$
\Box \overrightarrow{\pi} \overrightarrow{\tau} - \overrightarrow{\tau} \overrightarrow{\mathcal{R}} \mathcal{D} \hat{\mathcal{R}} \hat{\mathcal{R}} \hat{\mathcal{R}} \quad (\hat{\mathcal{R}} \underline{\mathcal{R}} \underline{\mathcal{P}} \mathcal{D} \mathcal{D} \hat{\mathcal{R}}) : f_{++} = \sum_{i=1}^{m} \sum_{j=1}^{n} f_{ij} = \sum_{i=1}^{m} f_{i+} = \sum_{j=1}^{n} f_{+j} = N \qquad (5)
$$

以上の準備のもとに、説明用の1組のミニチュア・データセットを用意する(架空の例). ある調査で,2 つの質問 *I* と質問 *J* について,質問文と回答選択肢が以下のようであるとする. このデータの分析目的は,ある回答者がリストにあるレストランからどれか 1 つ選ぶときに, どのような選択基準(評価基準)で選ぶか,その関連を調べたいという課題を想定している.

質問 *I*:次にあげるレストランのうち,あなたがお気に入りのレストランはどれですか. (1 つ選ぶ)

1.いりふね 2.かりや 3.きくみ 4.さとみ 5.クラーク 6.コルシカ 7.バッハ 8.ムガール 9.ラ・マレ 10.ロゴスキー

質問 *J*:そのレストランを選択したときの評価基準は次の 3 つのうちのどれでしょうか. (1 つ選ぶ)

1. 工夫・サービス 2. 味 3. 量

この2つの質問に対して、回答者がそれぞれ1つだけ選択肢を選ぶものとする. このとき の回答者数を *N* 人(=1,284 人)として,この回答者の回答分布は表 1 のように,寸法が(*N* 人)×(2 項目)のデータ表として集められたとしよう(表 2).なおここでは DK(Don't Know : わからない)や NA (No Answer:無回答)などはなかったものとする(あっても分析は可能だ が、説明を簡潔にするために「なし」としただけ).

表 2 調査データの例 [レストランの評価]

| 項目  |                |         |
|-----|----------------|---------|
| 回答者 | (レストラン)        | (評価基準)  |
|     | バッハ            | 味       |
|     | ムガール           | 量       |
|     | さとみ            | 量       |
|     | ラ・マレ           | 工夫・サービス |
|     | きくみ            | 味       |
|     |                |         |
|     |                |         |
|     | いりふね           | 量       |
|     | N=1,284 (回答者数) |         |

# 表 3 (項目 *I*)×(項目 *J*)の2元クロス表  $\mathbf{F}_{\sf m\times n}$  = $\left(f_{ij}\right)$

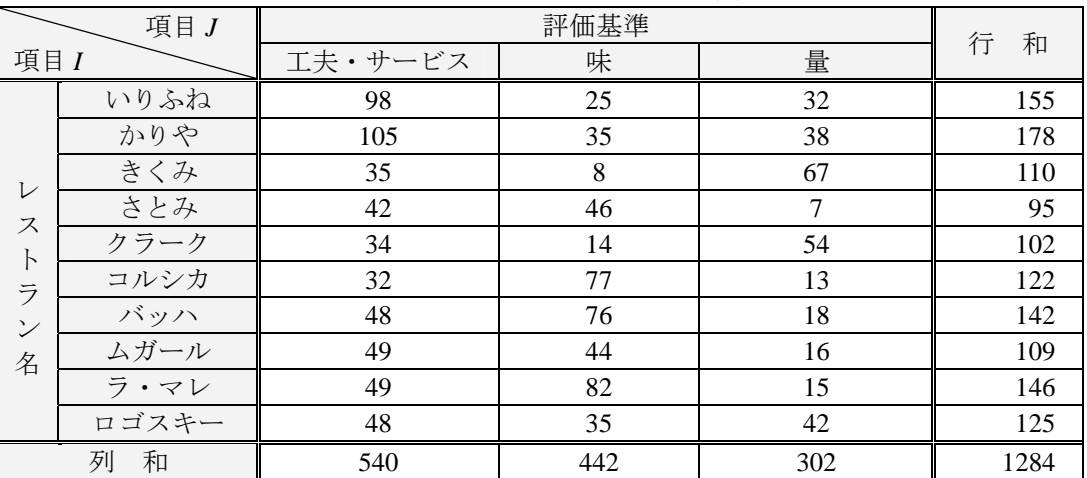

ここで表 2 から, 質問 *I*(レストラン)と質問 *J*(評価基準)のクロス表を作成したところ, 表 3 のようになったという.このクロス表を例とし,またここでは二元データ表の行の要素, つまりレストランをクラスター化で分類することを考える.なお,二元データ表の列の要素, つまり評価基準についてもクラスター化を考えることができるが,これはすべて「行」(レス トラン)を「列」(評価基準)と読み替えて考えればよい.

また WordMiner では, 「(サンプル) × (構成要素変数)」, 「(構成要素変数) × (質的変数) または「(構成要素変数)×(クラスター変数)」と表記しているが,いずれも"二元のデー ..................... タ表"を扱っていることには変わりがない.通常はサンプル数や構成要素数はかなり大きい . つまり,データ表の寸法が大きいので,ここで使う例のように,すべての成分数(そして成 分スコア)を用いることはない.しかし,原理・仕組みはここで述べる簡単な例とまったく同 じに考えてよい.

このクロス表から、行和を 100 (または 1) とそろえた比率の表を作る. これを"行のプロ フィル"(row profile)という.同じようにして,列和を 100(または 1)とする比率の表を作 る.これを"列のプロフィル"(column profile)という.プロフィルとは,行または列の大き さをそろえて相対的にパターンを比べる手続きである.たとえば,行のプロフィルは,各レ ストランが評価基準に対してどのようなパターン(回答比率)となる傾向があるかを知る, というように使う.対応分析はこのプロフィルの関係を,行と列の双対的関係として調べる ことでもある(注:表のセル内の元の頻度の大小を比べているわけではない).

(注4) "プロフィル" (profile) とは、クロス表の行または列の相対度数(相対確率)のこ とである.対応分析ではこれをプロフィルを名付けている.次の式(6),式(7)に あるように, (相対) 確率  $p_{ii}$   $q_{ii}$  として扱うこともある (どちらもプロフィル).

プロフィルを式で下のように表す.

$$
\text{for } j \in \mathcal{I} \text{ and } \text{if } \text{if } \text{if } \text{if } i \in I, j \in J \text{ and } \text{if } \text{if } i \in I, j \in J \text{ is } \text{if } \text{if } i \in I \text{ and } j \in J \text{ is } \text{if } i \in I, j \in J \text{ is } \text{if } i \in I, j \in J \text{ is } \text{if } i \in I
$$

$$
\bar{y}|\mathcal{O}\mathcal{I} \cap \mathcal{I} \cap \mathcal{I} \cap \mathcal{I} \cap \mathcal{I} \cap \mathcal{I} \cap \mathcal{I} \cap \mathcal{I} \cap \mathcal{I}
$$
\n
$$
\bar{y}|_{\mathcal{O}\mathcal{I}} \cap \mathcal{I} \cap \mathcal{I
$$

ここで、表4の列和は行の要素(ここでは10のレストラン)の3つの列要素(評価基準) の平均比率(行の平均プロフィル;つまり平均ベクトルあるいは重心)である.同じように, 表 5 の行和は 3 つの列要素 (評価基準) の平均ベクトル (重心)になっている. この見方が あとの説明で重要になる.

このクロス表から次の式 (8) にしたがい"ピアソンのカイ二乗統計量"  $\chi^2$  (Chi-square statistic)を求める. これはいわゆる"クロス表の2つの項目の独立性"の検定を行う統計量 として知られている.

$$
\chi_p^2 = \sum_{i=1}^m \sum_{j=1}^n \frac{\left( f_{ij} - \frac{f_{i+}f_{+j}}{N} \right)^2}{\frac{f_{i+}f_{+j}}{N}} \left( = \sum_{i=1}^m \sum_{j=1}^n \frac{\left( \frac{f_{ij}}{N} + \frac{f_{ij}}{N} + \frac{f_{ij}}{N} + \frac{f_{ij}}{N} \right)^2}{\frac{f_{ij}}{N}} \right)
$$
(8)

これを表 3 のクロス表について求めると次の値になる.

$$
\chi_p^2 = 330.860\tag{9}
$$

対応分析法ではこのピアソンのカイ二乗統計量が重要な役割をはたすので,上にこれを求 めておく.

# 3.1.2 分析の方針

ここで,これから行う分析,とくにクラスター化の内容を以下に要約しておこう.

- ① まず,分類対象をここで取り上げた 10 のレストランとする(行の要素の分類).つまり, どのレストランへの回答傾向(プロフィル)が似ているかを分類で調べる.
- ② このデータ表から,直接なんらかの方法でレストランを分類することも可能だが,ここで は表2のクロス表に対応分析を適用し、得られた"成分スコア"を用いてクラスター化を 行う.[注:成分スコアを用いることは,プロフィルのカイ二乗距離を用いることに関係]
- ③ データ表の寸法は行数: *m* 10(レストラン),列数: *n* 3 (評価基準)である.よっ て,対応分析の性質から,ここで得られる成分スコアは 2 成分まで(得られる固有値は 2 個まで)となる. [固有値の個数: *K* = min {m, n} -1 = 3-1 = 2].
- ④ クロス表の行のプロフィル間のカイ二乗距離にもとづく凝集型階層的分類法と相互最近 隣の規則を用いて,レストランの分類を考えることができる.
- ⑤ ここでは,クロス表の対応分析でえた成分スコアを用いた平方ユークリッド距離による分 類(ウォード法)を用いる.しかし,これと④の操作とは実質的には同等であることが知 られている(後述する).
- ⑥ 通常はクラスター数を与えてクラスター化を行う.ここでは,クラスター化の履歴を調べ るために、あえて2群から10群までを指定する. なお1群とはすべてのレストランを1 群とみなすということ,一方,10 群とは個々のレストランを 1 つの群とすること,これは 分類を行わない場合に相当する.
- ⑦ 階層的分類における"結合水準の値"と"カイ二乗統計量",それと対応分析で得られる "固有値"のそれぞれの間に、ある関係がある. これらを調べる.
- ⑧ また,得られたクラスターと各種の統計量(クラスター内変動,クラスター間変動,総変 動など)をどのように評価,解釈するかを調べる.

|               | 項目J                 |                            | 評価基準                            |      |        |
|---------------|---------------------|----------------------------|---------------------------------|------|--------|
| 項目 $I$        |                     | 工夫・サービス                    | 味                               | 量    | 行<br>和 |
|               | いりふね                | 63.2                       | 16.1                            | 20.6 | 100.0  |
|               | かりや                 | 59.0                       | 19.7                            | 21.3 | 100.0  |
|               | きくみ                 | 31.8                       | 7.3                             | 60.9 | 100.0  |
| $\mathcal{V}$ | さとみ                 | 44.2                       | 48.4                            | 7.4  | 100.0  |
| ス             | クラーク                | 33.3                       | 13.7                            | 52.9 | 100.0  |
| $\vdash$      | コルシカ                | 26.2                       | 63.1                            | 10.7 | 100.0  |
| ラ             | バッハ                 | 33.8                       | 53.5                            | 12.7 | 100.0  |
| $\mathcal{V}$ | ムガール                | 45.0                       | 40.4                            | 14.7 | 100.0  |
| 名             | ラ・マレ                | 33.6                       | 56.2                            | 10.3 | 100.0  |
|               | ロゴスキー               | 38.4                       | 28.0                            | 33.6 | 100.0  |
|               | 列の相対度数              |                            |                                 |      |        |
|               | $p_{+i} \times 100$ | 42.1                       | 34.4                            | 23.5 |        |
|               | (列の重心)              | $p_{ij}$ ( $j = 1, 2, 3$ ) | (*) ここは $p_{+i} \times 100$ (%) |      |        |

表 4 行のプロフィル(レストランの比較) [**F***I* の分布]

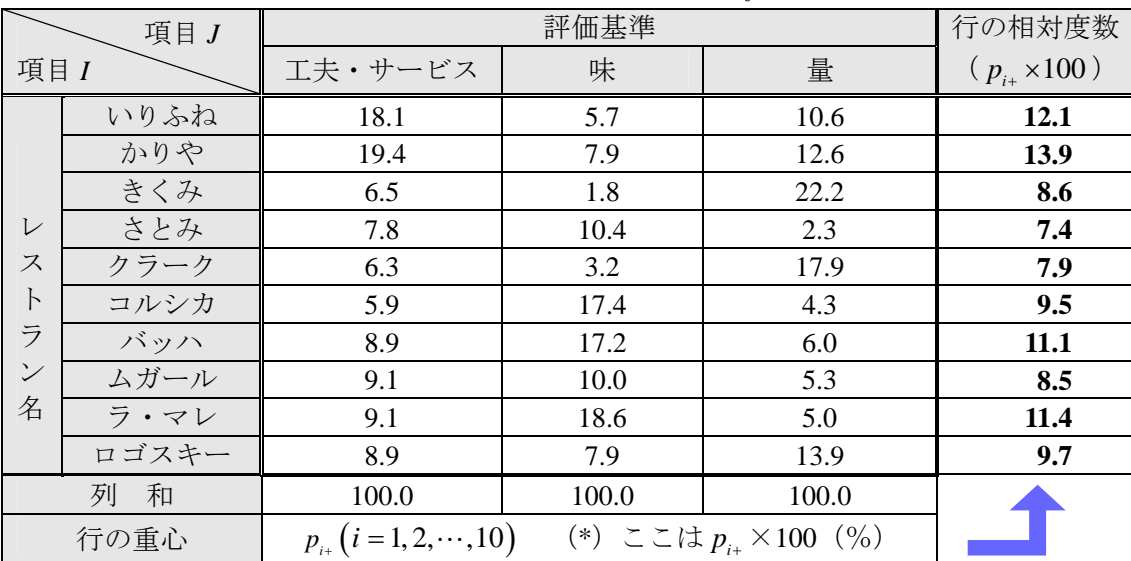

# 表 5 列のプロフィル(評価基準の比較)[**F***J* の分布]

# 4.例による分析結果と内容の説明

# 4.1 観察(その 1) 対応分析の実行と結果の確認

表 1 のクロス表に対応分析を適用して得られる基本情報を,以下に順に示す.

# 4.1.1 固有値と寄与率,累積寄与率

まず、はじめに固有値、寄与率ほかを調べる.

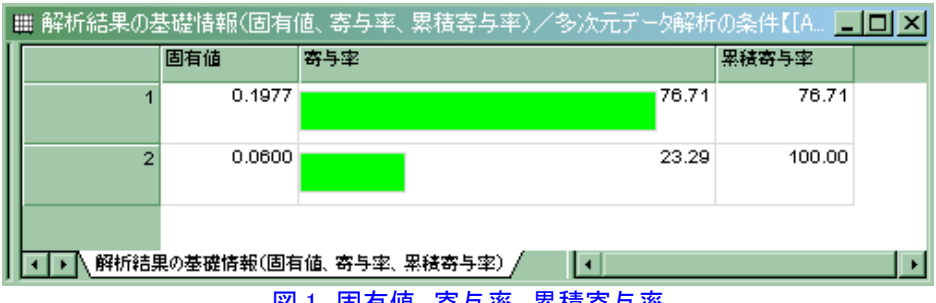

図 1 固有値,寄与率,累積寄与率

### 表 6 図 1 の情報の整理

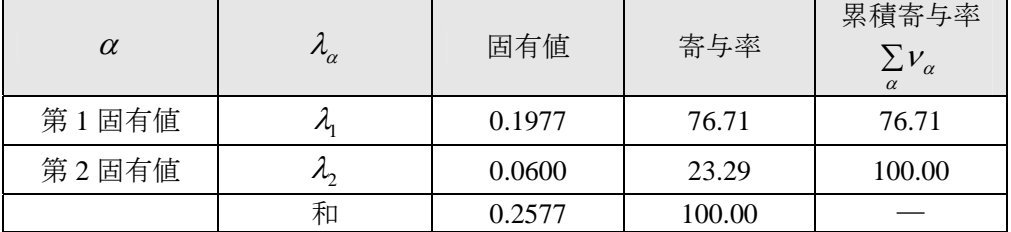

ここで、ある確認を行う.対応分析の重要な性質の1つとして、"固有値の和"(総変動, つまり変動の総量であり情報の総量)と、上でクロス表から求めた"ピアソンのカイ二乗統 計量"との間に次の関係がある. 以後の分析と解釈で重要な性質なので、まずここで数値例 として示す(確認する).

[性質 1] 固有値の和と総変動の関係

$$
\sum_{\alpha=1}^{K} \lambda_{\alpha} = \frac{\chi_{p}^{2}}{N} \left( \sum \zeta, K = \min\{m, n\} - 1 \right)
$$
 (10)

上の関係がなりたつ.これを例について確かめると以下のようになる.

$$
\sum_{\alpha=1}^{K} \lambda_{\alpha} = \lambda_1 + \lambda_2 = 0.2577 \iff \frac{\chi_p^2}{N} = \frac{330.860}{1284} = 0.257679\dots \approx 0.2577 \tag{11}
$$

つまり,

[固有値の和]

=[(用いたクロス表のピアソンのカイ二乗統計量)÷(クロス表の総和)](12)

の関係がある.

対応分析は,このカイ二乗統計量を総変動として,これを固有値で成分ごとにどう分ける か(分解するか)を行っていることになる.この点で主成分分析に類似している.

- (注5) 総変動:変動を対応分析では "inertia" (直訳すると "慣性")という. 総変動は "total inertia"となる. 多変量解析などでいう全分散 (total variance) に相当する.
- (注6) 固有値と寄与率:対応分析で得られる固有値  $\lambda_{\alpha}$  ( $\alpha = 1, 2, \cdots, K; K = \min\{m.n\} 1$ )か ら,以下の関係と寄与率が得られる.固有値の値は非負で1を越えることはない(つ まり,  $0 \leq \lambda_{\alpha} \leq 1$   $(\alpha = 1, 2, \cdots, K; K = \min\{m, n\} - 1)$ ). また固有値の個数は元の解析 対象とした二元データ表(クロス表)の行と列の寸法の小さい方から1を引いた個 数(K = min {m, n}-1) となる(つまり,成分スコアの分布は,この次元数内の空 間に入るということ).また寄与率は以下の式となる.

$$
\overrightarrow{A} = \sum_{\substack{K \\ \sum a = 1 \\ a \equiv 1}}^{\infty} \lambda_{\alpha} \times 100 \, (\%) \, \left( \frac{\alpha = 1, 2, \cdots, K}{K = \min \{m, n\} - 1} \right) \tag{13}
$$
\n
$$
\left( \frac{\alpha}{\beta} \frac{\alpha \cdot \beta}{\alpha \cdot \beta} \right)
$$

この $v_a$ を、 $\alpha$ について累積すると累積寄与率となる(例:図1,表6で確認).

(注7) カイ二乗統計量に関連するクロス表の"連関性の測度"の1つとして、次の"平均 平方コンティンジェンシー係数" (mean square contingency coefficient: 平均二乗関連 係数)がある. 式 (13) は、この係数に同じであることがわかる.

$$
\phi^2 = \frac{\chi_p^2}{N}
$$

# 4.1.2 レストラン(行の要素)に対する成分スコアほか

つぎに成分スコアほかを要約する表が WordMiner の出力の図 2 である.ここで「構成要素 数構成比」とは、ここでは表 4 の行のプロフィル(周辺度数の割合: p<sub>i</sub>)に相当する(対応 分析では、これを"行の質量"(mass) ということがある). また「距離」は、ここでは"カ イ二乗距離の二乗"を示している.また、成分スコアは対応分析で得た値でプロフィルのあ る種の加重平均と思えばよい(これについては,うしろに例を示した).

ここで,行のプロフィルとカイ二乗距離,カイ二乗統計量,固有値の和の間にある性質が あるのでこれを確認しておこう.(注:ここで,列のプロフィルと読み替えても同じことがな り立つ).

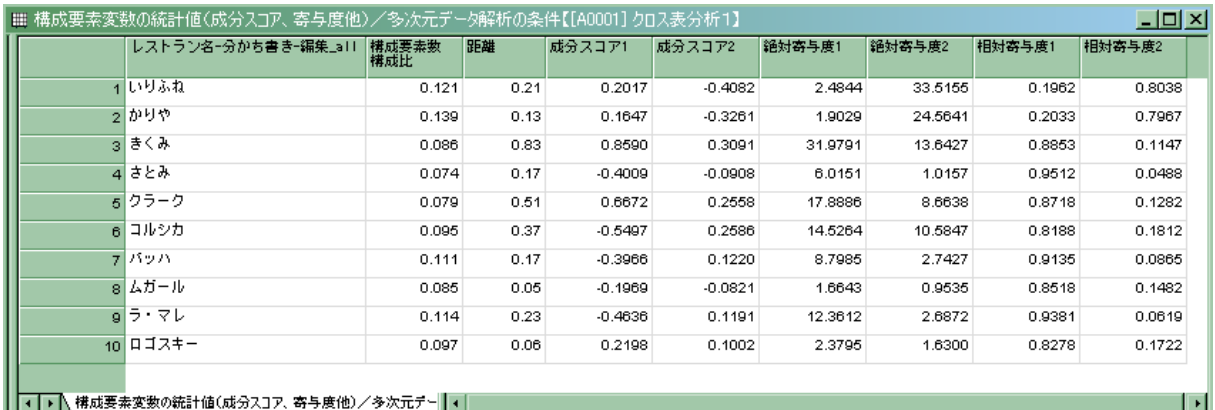

#### 図2 成分スコア他の情報

まず図 2 の出力情報から,構成要素構成比,距離の部分を取り出し,さらに必要な情報を 別の表に整理し以下の内容を確認する.

# 確認 1:

距離の確認:ここでは"カイ二乗距離の二乗"を示している. これの誘導を確認する. つ まり,行行の各要素(レストラン)の行のプロフィルと列和(つまり行の平均プロフィル,列 の周辺度数の割合:  $p_{1,i}$  ( $j=1,2,3$ )) との距離を調べること.

#### 確認 2:

この距離とピアソンのカイ二乗統計量あるいは固有値の和との関係,つまり次の性質があ ることを調べること.

[性質 2] ここで,総変動(つまり,固有値の和)は以下のように表せる.  $($ クロス表の第 $i$ 行の比率)×| 第 $i$ 行プロフィルと行の平均プロフィルとの $\chi^2$ 1 2 *<sup>m</sup> i*  $\frac{\mathcal{X}_p}{N}$  =  $\sum_{i=1}^{\infty}$ (クロス表の第i行の比率)× $\left[$ 第i行プロフィルと行の平均プロフィルとの $\chi$ χ  $=\sum_{\scriptscriptstyle i=1} \bigl(\mathop{\mathcal{I}}\nolimits \mathop{\rm\square} \mathop{\mathcal{R}}\nolimits \mathop{\rm\square} \mathop{\rm{fin}}\nolimits \mathop{\rm\square} \mathop{\rm\square} \mathop{\rm\s$ 

これを順に調べる.まず、行の要素(レストラン)のプロフィルとクロス表の列の周辺度 数の割合(つまり行の平均プロフィル: p<sub>+i</sub>)とからカイ二乗距離を求める操作を調べるた めに必要な作業表をいくつか作る(表 7,表 8). このとき、数値の正確な確認のため図 2 の 出力情報よりも桁数を増やしてある.

また表7は、レストラン「いりふね」を1つの例としてこれの計算表を作ったものである. この例では、"カイ二乗距離の二乗"の和は以下のようになる.

$$
\frac{(0.6323 - 0.4206)^{2}}{0.4206} + \frac{(0.1613 - 0.3442)^{2}}{0.3442} + \frac{(0.2065 - 0.2352)^{2}}{0.2352}
$$
\n
$$
= 0.1066 + 0.0972 + 0.0035 = 0.2073 \div 0.21
$$
\n(15)

こうして得た「0.21」が図 2 の表内の「いりふね」の「距離」に欄の数値に相当する. よ って,"カイ二乗距離"は上の(正の)平方根をとって次のようになる.

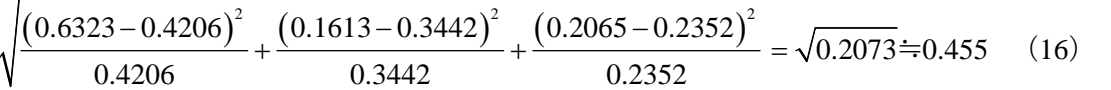

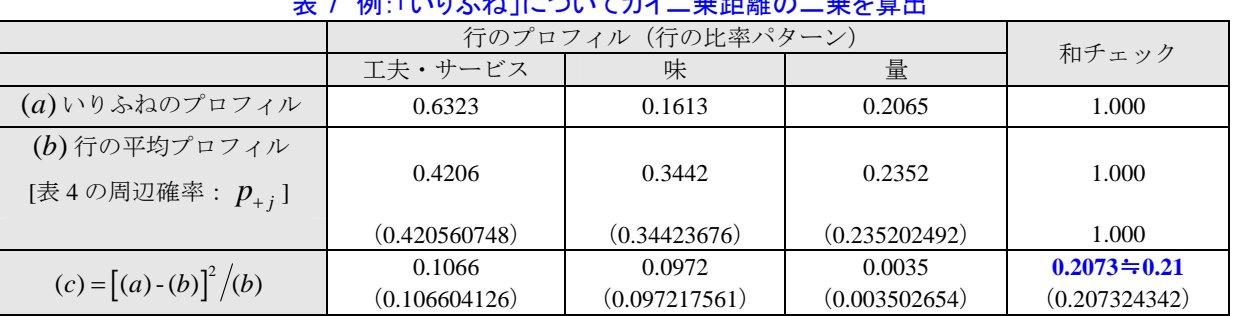

# $11.5$  あいこつい イエフ 三乗叩撃の 三乗と答出

ここで、いわゆる単純な"ユークリッド距離"との違いを見ておこう.「いりふね」の比率 の行ベクトルと列和の周辺確率つまり行の平均プロフィル(重心)(p<sub>+i</sub>)とのユークリッド 距離であるから下のようになる.上と比べると値が小さくなるという特徴がある.つまり, ここのカイ二乗距離とは、  $p_{+i}$ を加重とする"**重み付き距離**"の1つである.ここでは行の 要素について示したがこれをすべて列の要素の読み替えても同じ関係がなり立つ(列の平均 プロフィル  $p_{i}$  (i = 1, 2,…, 10) を加重とする重み付き距離とする).

<単純なユークリッド距離の場合>

 $(0.6323 - 0.4206)^2 + (0.1613 - 0.3442)^2 + (0.2065 - 0.2352)^2 = \sqrt{0.791232} \div 0.2813$ 

| レストラン名<br>(i) |                        | カイ二乗距離の要素 |           | 構成要素数<br>構成比                       | 距離             | $\frac{\chi_{_{p}}^{^{2}}}{N} = \sum_{\alpha} \lambda_{_{\alpha}}$<br>の確認 |
|---------------|------------------------|-----------|-----------|------------------------------------|----------------|---------------------------------------------------------------------------|
|               | 工夫·<br>サービス            | 味         | 量         | ①列の平均プロフ<br>ィル(行の質量)<br>$(p_{i+})$ | ②カイ二乗距離<br>の二乗 | $\textcircled{3} = \textcircled{1} \times \textcircled{2}$                |
| いりふね          | 0.1066041              | 0.0972176 | 0.0035027 | 0.1207165                          | 0.2073243      | 0.0250275                                                                 |
| かりや           | 0.0681846              | 0.0633187 | 0.0020025 | 0.1386293                          | 0.1335058      | 0.0185078                                                                 |
| きくみ           | 0.0249137              | 0.2141904 | 0.5943787 | 0.0856698                          | 0.8334828      | 0.0714043                                                                 |
| さとみ           | 0.0011031              | 0.0569077 | 0.1108962 | 0.0739875                          | 0.1689070      | 0.0124970                                                                 |
| クラーク          | 0.0181054              | 0.1243993 | 0.3679900 | 0.0794393                          | 0.5104948      | 0.0405533                                                                 |
| コルシカ          | 0.0595549              | 0.2390521 | 0.0703164 | 0.0950156                          | 0.3689235      | 0.0350535                                                                 |
| バッハ           | 0.0162076              | 0.1059357 | 0.0499616 | 0.1105919                          | 0.1721049      | 0.0190334                                                                 |
| ムガール          | 0.0019913              | 0.0102716 | 0.0332267 | 0.0848910                          | 0.0454897      | 0.0038617                                                                 |
| ラ・マレ          | 0.0171636              | 0.1372508 | 0.0746459 | 0.1137072                          | 0.2290603      | 0.0260458                                                                 |
| ロゴスキー         | 0.0031783<br>0.0119870 |           | 0.0431974 | 0.0973520                          | 0.0583627      | 0.0056817                                                                 |
|               |                        |           |           |                                    |                | (和)<br>0.2576660<br>(固有値の和)                                               |

表 8 カイ二乗距離の算出ほか(桁数を増やしてリチェック:7桁で確認)

他の行の要素(レストラン)についても同じようにカイ二乗距離の二乗を求めて表 8 のよ うに要約する. さらに各レストランについて求めたすべての行について和を求める. 表の丸 数字で示すと, 1欄が図 2 あるいは表 5 の行の周辺確率 p<sub>ir</sub> (列の平均プロフィル)であり, ②欄が各レストランのカイ二乗距離の二乗,それらの積が③欄である.ここで③欄の和を求 めると「0.2576660 (≒0.2577)」となり、これは式(10)の固有値の和(そして総変動)に相 当する. これで上の「性質2]の式 (14) を数値例で確かめたことになる.

# 4.1.3 成分スコアの布置図の観察

ここでは、レストランの成分スコア布置図と、これと(列側要素の)3つの評価基準に対 する成分スコアとの同時布置図を示した.これらの観察から,各レストランと各評価基準の 関連(対応)が読みとれる.

ここでは,レストランの分類を行うので,各レストランがどのような布置関係にあるかを 覚えておこう. のちにクラスター化過程を確認する際にもこれを用いることにする. なおこ の例では、最大次元数(成分数)が 2 であるから、データ表の全情報がこの 2 次元空間内に 布置されていることに注意しよう(図 1,表 6 から,2 つの成分で寄与率が 100%).一般に<br>...................... は,かなり寸法の大きいデータ表を扱う ので,大きな固有値(高い寄与率)とはならず,布 置図に描ける情報の量は限られる(それを寄与率が示している).

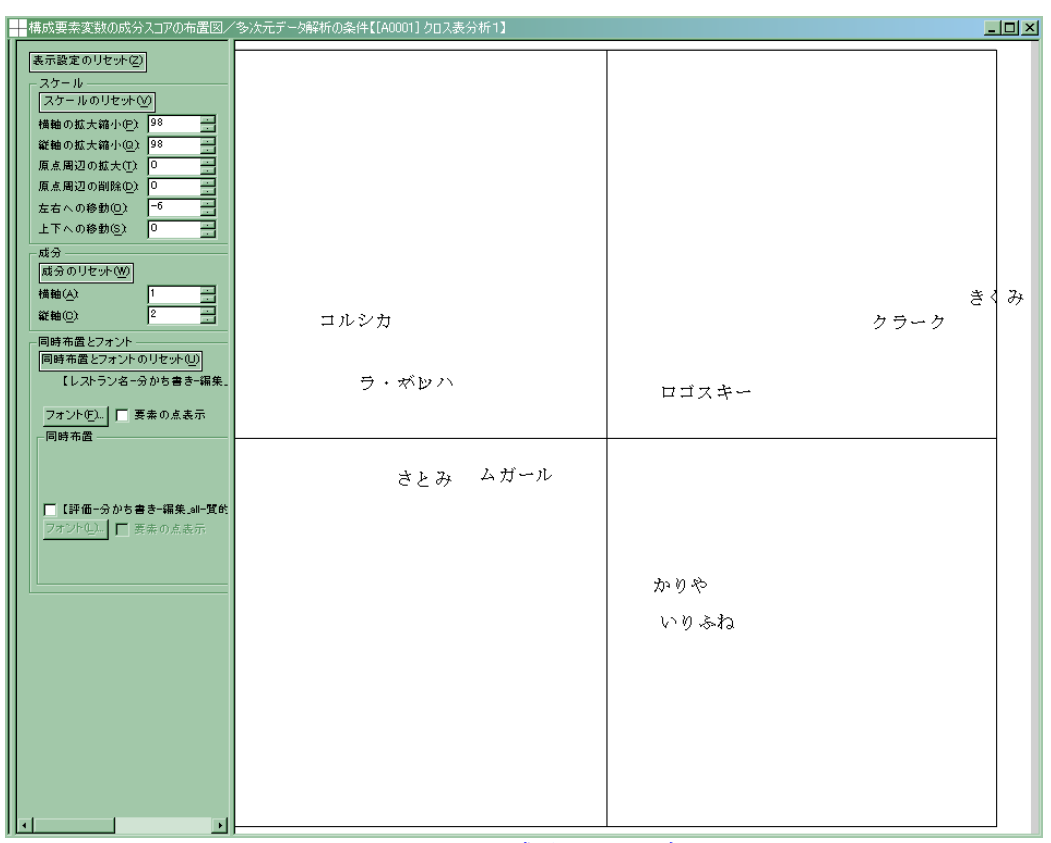

図 3 レストランの成分スコアの布置図  $[\lambda_1 = 0.1977(76.7\%), \lambda_2 = 0.060(23.3\%)]$  (固有値と寄与率)

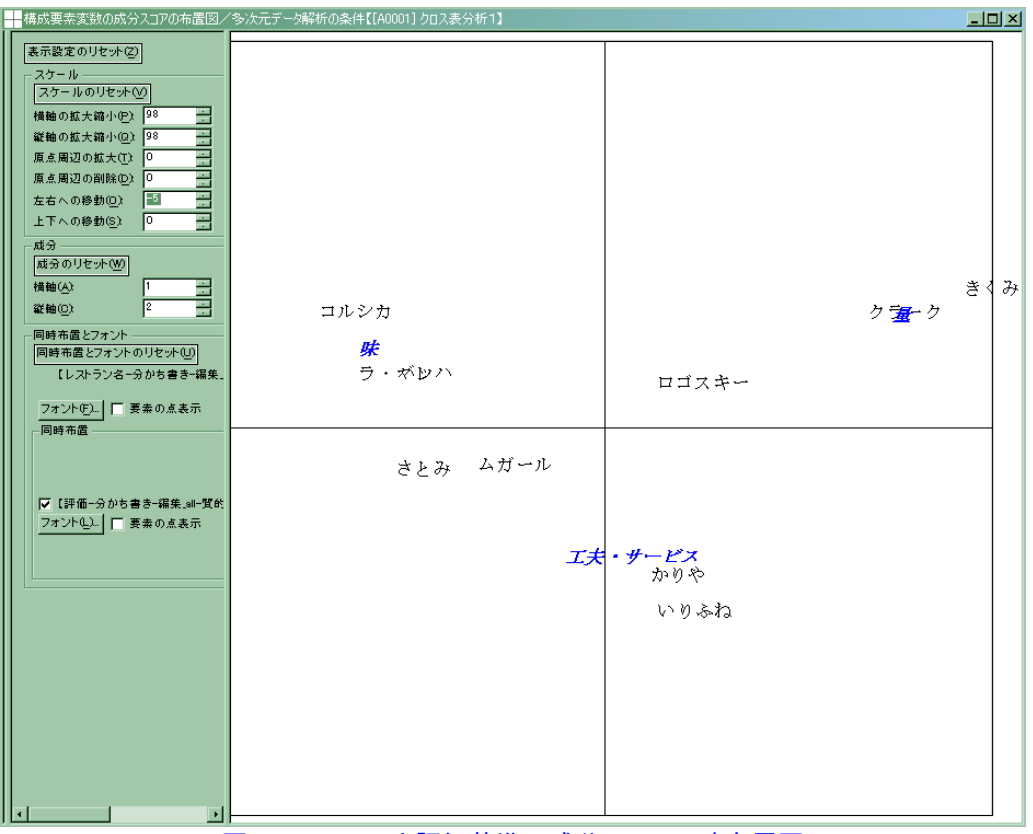

図4 レストランと評価基準の成分スコア同時布置図

# [性質 3]

対応分析で得た成分スコア間のユークリッド距離(平方ユークリッド距離)と、元のクロ ス表のプロフィル間のカイ二乗距離(平方カイ二乗距離)について、次の重要な関係がある.

[対応分析で得た(レストランの)成分スコア間のユークリッド距離] =[元のクロス表の(レストランの)プロフィル間のカイ二乗距離] (17)

これを例で示しておこう. ここでは、分類対象として考えているデータ表の行の要素"レ ストランの間の距離"について例を調べる. 列の側の要素(評価項目)についても、「行」を 「列」と読み替えて,同じ関係がなり立つ.

|        | 対応分析から得た成分スコア<br>(2成分)<br>$(*)$            | 図2から                | 行のプロフィル<br>(3つの評価基準のパターン)<br>(*) 表4から: $p_{ii}$ |        |        |  |  |
|--------|--------------------------------------------|---------------------|-------------------------------------------------|--------|--------|--|--|
| レストラン名 | 成分スコア1                                     | 成分スコア2              | 工夫・サービス                                         | 味      | 量      |  |  |
| バッハ    | $-0.3966$                                  | 0.1220              | 0.3380                                          | 0.5352 | 0.1268 |  |  |
| ラ・マレ   | $-0.4636$<br>0.1191                        |                     | 0.3356                                          | 0.5616 | 0.1027 |  |  |
| 距離の比較  | 平方ユークリッド距離=0.004497<br>ユークリッド距離=0.06706273 |                     | 平方カイ二乗距離=0.00449669<br>カイ二乗距離=0.06705736        |        |        |  |  |
| いりふね   | 0.2017                                     | 0.4082              | 0.6323                                          | 0.1613 | 0.2065 |  |  |
| かりや    | 0.1647                                     | 0.3261              | 0.5899                                          | 0.1966 | 0.2135 |  |  |
| 距離の比較  | ユークリッド距離=0.09005226                        | 平方ユークリッド距離=0.008109 | 平方カイ二乗距離=0.00810677<br>カイ二乗距離=0.09003759        |        |        |  |  |
|        |                                            |                     | 列和の比率(行の重心プロフィル)                                |        |        |  |  |
|        |                                            |                     | 0.4206                                          | 0.3442 | 0.2352 |  |  |

表 9 成分スコアとプロフィルの距離の一覧(確認用)

# 例 1:「バッハ」と「ラ・マレ」

i)成分スコアからユークリッド距離を求める まず、バッハとラ・マレの"平方ユークリッド距離"は次にようになる.  $d^{2}(\overrightarrow{X}y)\rightarrow$ ,  $\overrightarrow{y}\cdot\overrightarrow{\alpha}V$  =  $[-0.3966 - (-0.4636)]^{2}$  +  $[0.1220 - 0.1191]^{2}$  = 0.004497

$$
とって, "ユークリッド距離" は次のようになる.\n
$$
d(\text{バッハ, ラ・マレ}) = \sqrt{[-0.3966 - (-0.4636)]^{2} + [0.1220 - 0.1191]^{2}} = \sqrt{0.004497} = 0.06706273
$$
$$

ii)次に、行のプロフィルと行の平均ベクトルから、同じレストランのプロフィル間の"平 方カイ二乗距離"と"カイ二乗距離"を求める.

$$
\chi_d^2(\mathcal{N} \times \mathcal{N}, \ \ \overline{\mathcal{I}} \cdot \nabla \mathcal{V}) = \frac{(0.3380 - 0.3356)^2}{0.4206} + \frac{(0.5352 - 0.5616)^2}{0.3442} + \frac{(0.1268 - 0.1027)^2}{0.2352}
$$
  
= 0.00449669

よって,カイ二乗距離は以下となる.

$$
\chi_{d}(\lambda^{2} y/\lambda, \overline{z} \cdot \overline{z}) = \sqrt{\frac{(0.3380 - 0.3356)^{2}}{0.4206} + \frac{(0.5352 - 0.5616)^{2}}{0.3442} + \frac{(0.1268 - 0.1027)^{2}}{0.2352}}
$$
  
= 0.06705736

# 例 2:「いりふね」と「かりや」

i) 成分スコア間の"平方ユークリッド距離"は以下となる.  $d^{2}(V \cup \emptyset \rightarrow \lambda \lambda, \ \ \lambda \cup \emptyset \rightarrow (0.2017 - 0.1647)^{2} + (0.4082 - 0.3261)^{2} = 0.008109$ 

$$
L \circ \tau, \quad \pi \to \gamma \quad \gamma \quad \gamma \quad \text{E[21]} \quad \text{L[1]} \quad \text{L[2]} \quad \text{L[3]} \quad \text{L[4]} \quad \text{L[5]} \quad \text{L[6]} \quad \text{L[6]} \quad \text{L[7]} \quad \text{L[8]} \quad \text{L[8]} \quad \text{L[9]} \quad \text{L[9]} \quad \text{L[1]} \quad \text{L[1]} \quad \text{
$$

$$
\chi_d(\nu \nu \delta \lambda, \ \ \lambda \nu \nu \delta) = \sqrt{\frac{(0.6323 - 0.5899)^2}{0.4206} + \frac{(0.1613 - 0.1966)^2}{0.3442} + \frac{(0.2065 - 0.2135)^2}{0.2352}}
$$
  
=  $\sqrt{0.00810677} = 0.09003759$ 

以上の 2 つの例を表 9 に要約したが,計算誤差の範囲で,確かに両者の値は一致しており, 式 (17) の[性質 3]がなり立つ. つまり, 成分スコアのユークリッド距離とカイ二乗距離の 間に見られる"距離の関係"を対応分析ではうまく使い分けていることになる.これは対応 分析で得た「成分スコアによるクラスター化」は,元の「クロス表のカイ二乗距離」による ......................................... クラスター化に同じ ......... である ... ことを示唆している.これを確かめることが次の課題である.

# 4.2 観察(その 2) 階層的分類の実行と結果の確認

つぎに,レストランの"成分スコア"を用いたクラスター化による分類結果と各種の統計

情報を示す. 上に[性質 3]で示したように, "成分スコアを用いたユークリッド距離によるク ..................... ラスター化"は、"カイ二乗距離によるプロフィルそのもののクラスター化"に同等である. ......................................

# 4.2.1 階層的分類の結合順と結合水準の情報

クラスター化を行うと,まず基本情報として,クラスター化過程を示す図 5 の情報が得ら れる. これは階層的に分類対象(レストラン)の併合を繰り返して得られる情報である. こ れを説明するためには、"デンドログラム"(樹形図;dendrogram)があると分かりやすいの で、これも作ってみる(図 6, 図 7).

なお、WordMiner では、かなり規模の大きいデータセットの分類を想定しており、そのよ うな場合にはデンドログラムの描画や観察が煩雑となるため,出力描画を行わない.ここで はクラスター化過程を説明するために便宜的に利用してみる.

|     | クラスター数           | 階層水準に含まれる <br> 異なり構成要素数 | … 構成要素クラスターの生成情報/多次元データ解析の条件【[A0001] クロス表分析1】<br>階層水準に含まれる<br>構成要素数 | $\Box$ ol $\times$<br>階層の結合水準値 |
|-----|------------------|-------------------------|---------------------------------------------------------------------|--------------------------------|
| я   | g                | 2                       | 288                                                                 | 0.00025                        |
| 8   | 8                | $\mathbf{2}$            | 333                                                                 | 0.00052                        |
|     |                  | $\mathbf{2}$            | 212                                                                 | 0.00163                        |
| 6   | 6                | 2                       | 204                                                                 | 0.00165                        |
| 5   | 5                | з                       | 410                                                                 | 0.00222                        |
| 4   | 4                | 5                       | 614                                                                 | 0.00973                        |
| 3   | з                | 3                       | 458                                                                 | 0.01538                        |
| 2   | 2                | 5                       | 670                                                                 | 0.06788                        |
|     |                  | 10                      | 1284                                                                | 0.15842                        |
| 고도자 | 建武董夫万ミフカにの生式体報 / |                         | ا د ا                                                               |                                |

図 5 階層的分類の結合順とその結合水準他

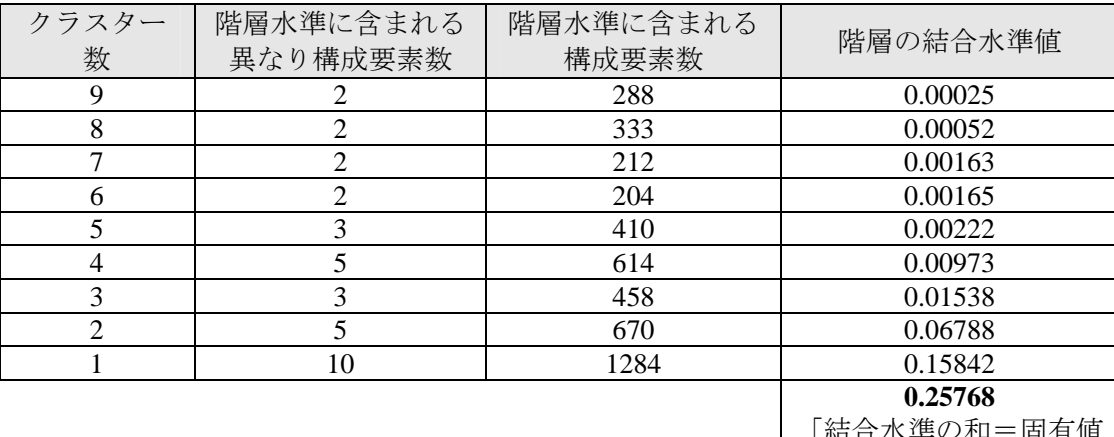

# 表 10 クラスター生成情報:図 5 の再編集

[結合水準の和=固有値 の和=0.2577]

# 4.2.2 デンドログラム(樹形図)と階層水準

 まず,以下の説明に用いるためにデンドログラムを用意した.ここでは 2 つのデンドログ .............. ラムを作ってみた.図に見るように,これの書き方は一通りではない .つまり,ここで必要 ..................... な情報はデンドログラムの見栄えではなく,クラスターが結合する順序とそのときの水準の<br>・・・・・・・ 大きさとに注意 して観察する(レストラン名の並び順が異なるが,結合の順序関係が同じこ とに注意).

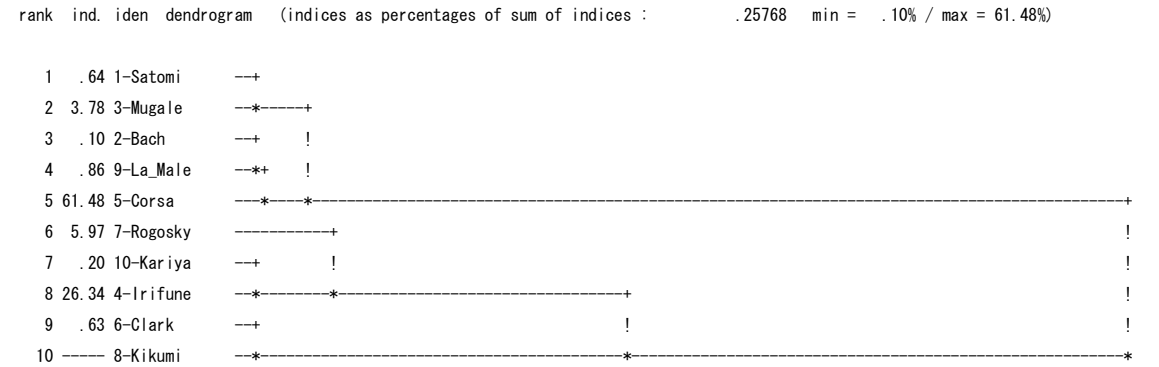

図 6 デンドログラムの例(1)

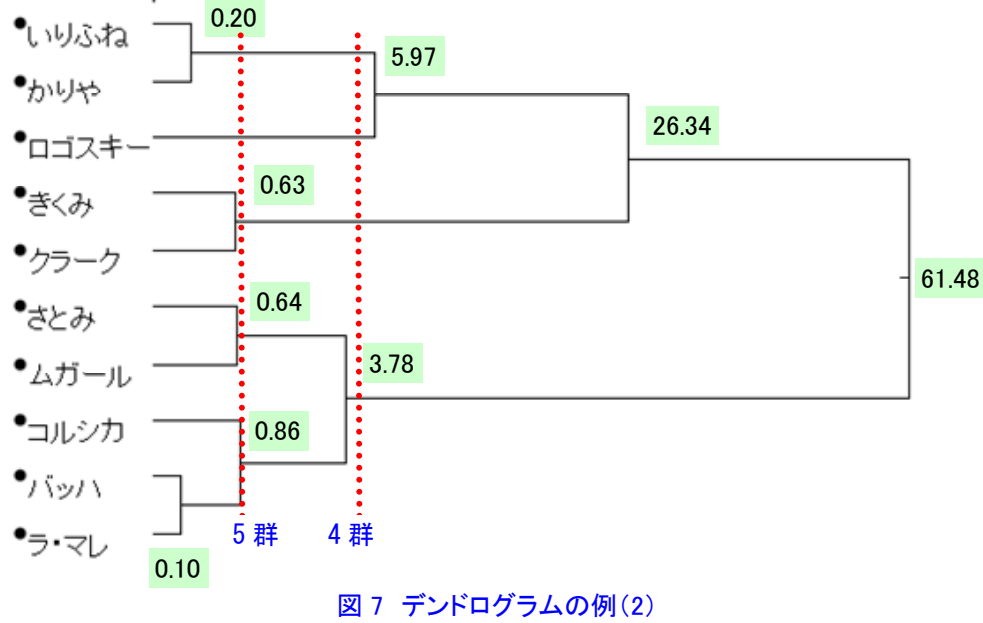

「表 17 の「割合」を結合レベルに書き入れたデンドログラム]

図5あるいは表10の"階層の結合水準"(hierarchical indices)と図7のデンドログラムは. 階層的分類の各クラスターの結合段階の状況を説明している.たとえば、もっとも近い(似 ている)レストランは {バッハ}と {ラ·マレ}であって,これをはじめに併合して (merge) 大きさが「2」のクラスター{バッハ,ラ・マレ}を作る(下の図).

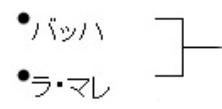

つぎに似ている 2 つのレストランからクラスター{いりふね,かりや}を作る. 以下同じ ように、分類対象(レストラン)あるいは生成したクラスターの併合を"階層的に"ボトム アップに繰り返す(よって凝集型階層的分類という).この履歴がデンドログラムであり図 5, 表 10 の結合水準の履歴である.また成分スコアの布置図に階層化過程を書き入れると図のよ うな入れ子構造(階層)となっていることや,各レストランの関係がよく分かるだろう.

また、5 群のレベルでは、上で生成したクラスター{バッハ、ラ・マレ}に、新たなレス トラン{コルシカ}が併合され、大きさが「3」の{コルシカ,バッハ,ラ・マレ}のクラス ターができる(下の図).

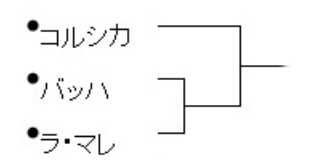

以下同じように、入れ子の関係、つまり階層構造としてクラスター化が進み、最後は1つ の群、つまり 10 のレストランすべてを包含することになる (10-1=9 回の併合で完結). デ ンドログラム上のこれらの併合の様子を,成分スコアの布置図に書き入れてみると図 8 のよ うになる(丸数字の順に結合が進む).これで、階層·入れ子の関係、つまり併合過程が理解 されるだろう.また図の中での点の離れ具合(距離)が反映された結合順となっていること もわかる.WordMiner は,このクラスター化履歴と結合水準の情報を図 5 のように出力する.

(注7) 前に"相互最近隣の規則"について触れた. 図8で, 1, 2, 3などのクラスター生 成時にこの関係がなり立っている. たとえば, {バッハ}からみて{ラ・マレ}が一 番近く,またこの逆がなり立つ.

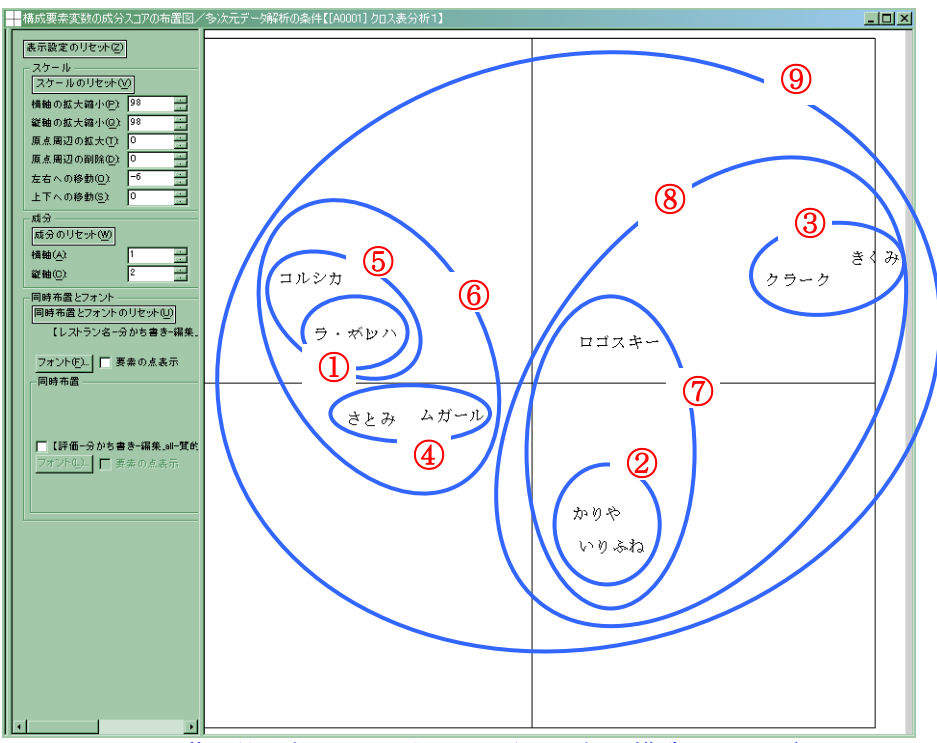

図 8 階層的分類のクラスター化過程, 入れ子構造のイメージ

#### 4.2.3 階層の結合水準の意味

このとき、"階層の結合水準"と"クラスター内変動"(within-cluster variances)との間には 重要な関係があるので,これを調べる.4.3 項であらためて詳しく示すが,その前準備として まず、"クラスター内変動"と"クラスター間変動"(between-cluster variances), それと"総 変動"(total inertia) つまり"固有値の和"との相互の関係を示す.

## 記法の準備:

ここでまず、説明に必要な統計量とその記法を用意する.

クラスター数: *k* (これは階層の水準に対応することに注意) 総変動: *<sup>T</sup> S* (あらためてこの記号で表す)

 $\mathcal{F}$ ラスター内変動:  $S_{\scriptscriptstyle W}(k,l)$  (クラスターをk群としたときの, そこに含まれるあるクラス ター*l* の郡内変動, よってl = 1, 2, …, k)

 $\mathcal{D}$ ラスター間変動:  $S_{R} (k)$  (クラスターを $k$ 群としたときの群間変動)

クラスター間変動比: $\eta_k = \frac{S_B(k)}{S} \times 100$ *T*  $S_R(k)$  $\eta_k = \frac{S_R(v)}{S_T} \times 100$  (%) (k群のとき)

ある階層水準(クラスター)におけるカイ二乗統計量: <sup>2</sup> *<sup>p</sup> k* (クラスターを*k* 群としたと きのピアソンのカイ二乗統計量をこれで表す).*k* 10(群)としたときは,分類しないとき -<br>(もとのクロス表のまま) であるから,  $\chi_p^2(10) = \chi_p^2$ となる. 後でみるようにクラスター数k を変 .. えることは ..... 圧縮したクロス表 ........ を調べること . . . . . . . ,このカイ二乗統計量を分解することにつな がる[(表 20)を参照].

(注9) ここで総変動 S<sub>r</sub> は、いったん分析対象のクロス表が決まると値が確定する(ある一 定値になる).またクラスター内変動はクラスター数が増えるほど次第に(単調に) 小さくなる. 一方, クラスター間変動は(総変動が一定であるから)クラスター数 が減ると次第に増える(クラスター内変動とクラスター間変動はトレードオフの関 係). したがって"クラスター間変動比" $n_k$  の変化を調べることは, クラスター化 (ま とまり)の程度を知る指標の 1 つとなる(しかし、単調変化なので目安とはなって もクラスター数を決めるクリティカルな基準とはならない).

[性質 4]

階層の結合水準について、次の性質がある.

いま,クラスター化で得られる全成分数(K)を指定したとき,以下の関係がある(ここ  $\mathcal{F}, K = \min\{m, n\} - 1$ .

[階層の結合水準値の和]=[固有値の和] (18)

つぎに、成分数を全成分数(K)より少ない成分数 K<sup>\*</sup> (<K)としたとき、上の関係は 以下のようになる.

[階層の結合水準値の和]=[その指定した成分数 K<sup>\*</sup> までの固有値の和] (19)

例:表 10 に階層の結合水準値の和の欄を作ったが,ここにみるように式(18)の関係がなり 立つ. 式 (19) については、うしろに例を示す.

# [性質 5]

上で約束した記法によると,各統計量(総変動,クラスター間変動,クラスター内変動, ピアソンのカイ二乗統計量,固有値の和)の間に以下の関係がある.

[総変動]=[クラスター間変動]+[クラスター内変動の和](=固有値の和) (20)

$$
S_T = S_B(k) + \sum_{l=1}^{k} S_W(k, l) \quad \Leftrightarrow \quad S_T = \sum_{\alpha=1}^{K} \lambda_{\alpha} = \frac{\chi_p^2}{N} \tag{20-1}
$$

あるいは言い替えて, [総分散]=[クラスター間分散]+[クラスター内分散の和] (20-2) あるいは,これも言い替えて, [Total inertia]  $=[$  between-clusters inertia]  $+[$  within-clusters inertia] (20-3)

ここで,上の関係を例で確認する.その前準備として,上の分類で得たあるクラスターに ついて、まず、クラスター化における成分スコアの意味を調べる.続いて上に挙げた関係式 を調べる.

# 4. 2. 4 クラスター数を  $k = 5$  (群) としたときを例として (確認1) クラスターの成分スコアほか

ここでは「クラスター数=5(k = 5)」とした場合を例として,種々の関連を調べる.まず, WordMiner が出力する図 9 の情報とそれを説明用に書き替えた表 11 を作った.この表につけ た丸番号の情報について順をおって説明する.

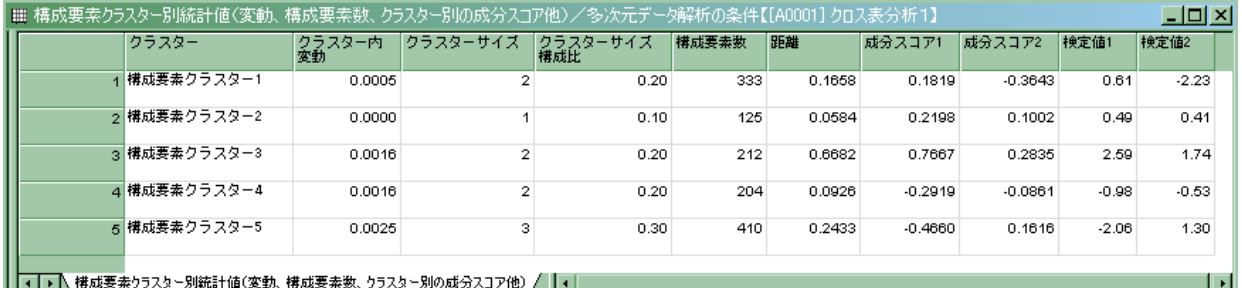

# 図 9 「クラスター数:  $k = 5$  (群) 」としたときのクラスター要約情報

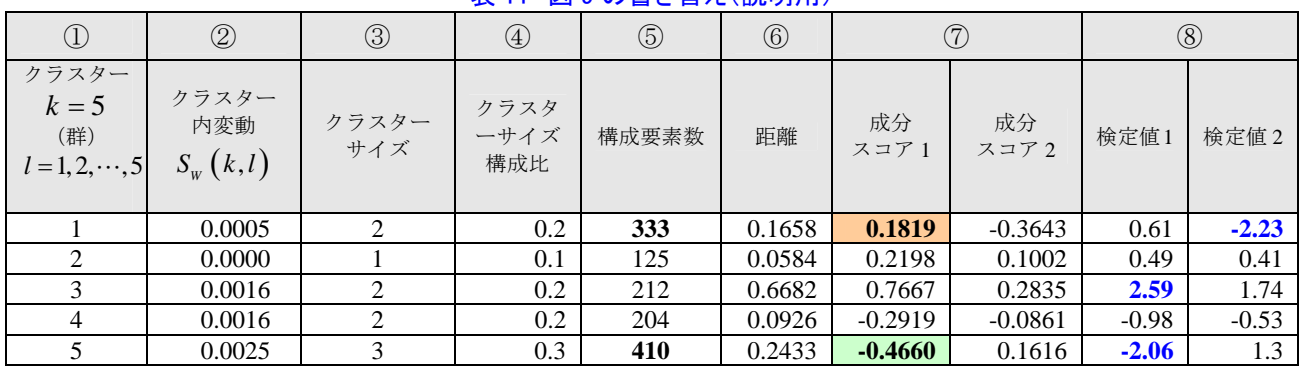

# 表 11 図 9 の書き替え(説明用)

# 表 12 情報の要約(図 2 からの引用)

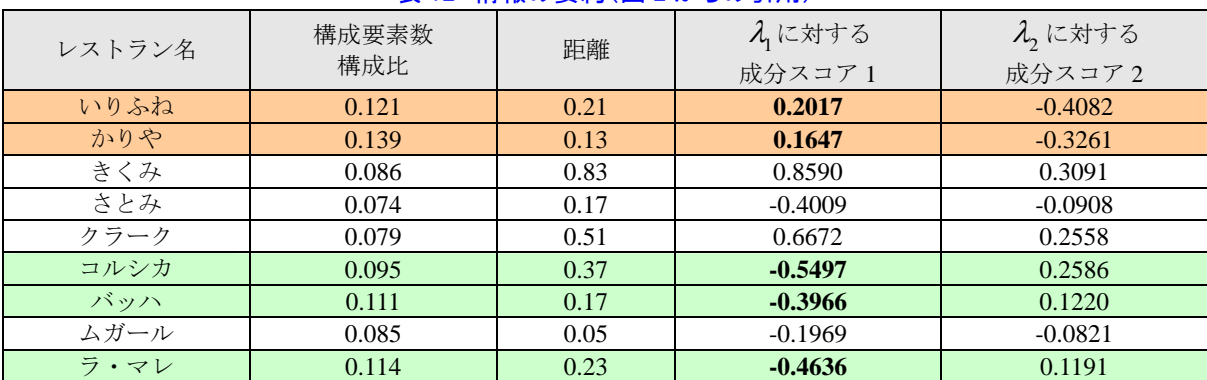

- ① クラスター:生成した 5 群のクラスターに変数名「構成要素クラスター1」,…と名前を付 与し,これをあらたな変数(例:質的変数に転用)として利用できる.
- 2 クラスター内変動:これは Sw (k,l) に相当する統計量である. この例では  $S_{\rm w}$  (5,1) = 0.005,  $\cdots$   $S_{\rm w}$  (5,5) = 0.0025 と対応する. 各クラスター内変動の大きさ, つまり クラスター内分散の大きさを表す.これが小さいほど,まとまりのよいクラスターとなる. なお,クラスターサイズが 1 個(シングルトン:singleton という)の場合,とうぜん変動 はないので「0」となる. ここでは「クラスター2」がそれにあたる (Sw(5,2)=0.0000). また,クラスターサイズが複数であっても,それぞれの数値(成分スコア)がまったく同 じであれば、同じくクラスター内変動は「0」となる. またこの例ではクラスター5 が, いちばんバラツキが大きい (Sw(5,5)=0.0025). [図 11 をみるとわかるだろう]
- ③ クラスターサイズ:クラスター内に所属する分類対象(レストラン)の数.ここでは 5 つのクラスター内それぞれに入った分類対象の数(レストランの数)を示している.たと えば,クラスター5 は 3 つのレストランからなる.
- ④ クラスターサイズ構成比:各クラスター内に占める分類対象の割合.
- ⑤ 構成要素数:この場合は,各クラスター内に属する回答者数(サンプル数)となる.
- ⑥ 距離:各クラスターの重心(セントロイド)から(布置座標の)原点までの距離(ここは カイ二乗距離の二乗となる). 前にレストランについて説明したことを,「クラスター」と 読み替えればよい.
- ⑦ 成分スコア:対応分析で得られた成分スコアから得たクラスターの成分スコア.ここは固 有値に合わせて 2 つの成分スコアがある.ここの成分スコアはクラスター内の構成要素数 の加重平均となる(つまりクラスターの重心).うしろに算出例を示した.
- ⑧ 検定値:成分スコアの有意性を検定した結果.正規近似で評価する.値(絶対値)が大き いほど、そのクラスターの特徴があると考える. 検定値 1 は成分スコア 1 に、検定値 2 は成分スコア2にそれぞれ対応する. 有意水準を5%としたとき、この検定値の(絶対値 が)1.96 より大きいとこの有意水準で有意と考える.たとえば,検定値 1 ではクラスター 3 の成分スコアが有意となる. 同じくクラスター5 の成分スコア 1 も有意となる. これに ついても,簡単な例をうしろに示した.

## 成分スコアの算出方法:

ここで. この例のクラスター数が 5 群の場合の成分スコアの算出方法を調べる. このため 表 11 と表 12 を用いる. また確認の計算表を作る(表 13).

例 1:クラスター5 の成分スコア 1 (第1固有値に対応)の値「-0.4660」を調べる(表 11の⑦ 欄,最下段の太字).

- ・ このクラスターは大きさが 3 でその所属要素(メンバーシップ)は{バッハ,コルシカ, ラ・マレ}である.
- ・ この 2 つのはじめの成分スコアは図 2(表 12 に引用)で得られているのでこれを用いる.

$$
\frac{-0.5497 \times 122 + (-0.3966) \times 142 + (-0.4636) \times 146}{122 + 142 + 146} = \frac{-191.0622}{410} \approx -0.4660
$$

これで該当する成分スコアを得た. これを表13の例1の計算表にまとめた.

例 2:クラスター1 の{いりふね,かりや}を調べる.ここでは表 13 から表 11 のクラスター1 の成分スコアは、以下のようになる.

# $\frac{0.2017 \times 155 + 0.1647 \times 178}{155 + 178} = \frac{60.5801}{333} \approx 0.1819$  $155 + 178$  333

なおここで,表12の「構成要素数構成比」=「(クロス表の)行の相対確率  $p_{i\perp}$ 」である ことに注意して,[(構成要素数構成比×成分スコア)の和]×1284÷[行和]としても同じで ある. 例1ならば,

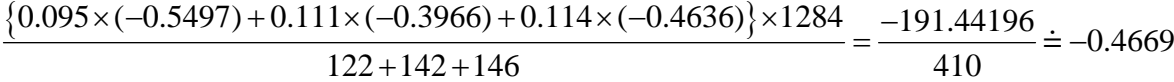

となる.同じように例 2 についても求められる.これらの数値の前者とのズレは計算誤差の 範囲である.

表 13 クラスター5,クラスター1 の成分スコア 1 の算出

例 1:クラスター5 について

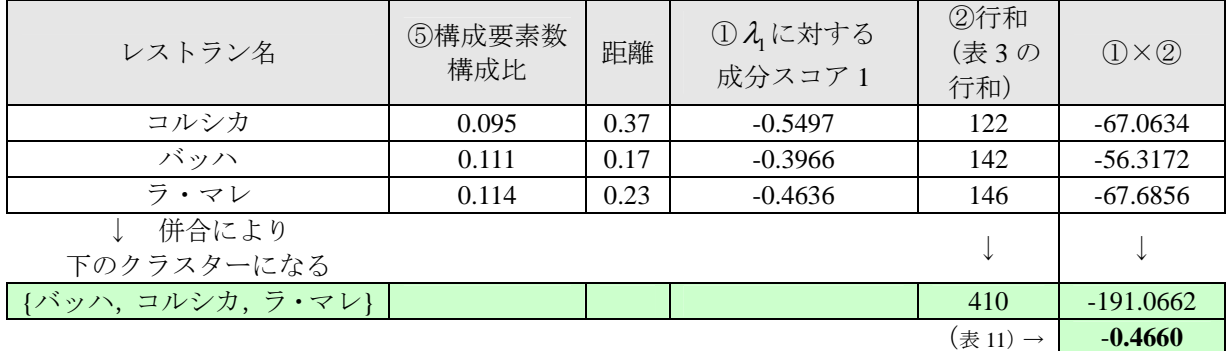

例 2:クラスター1 について

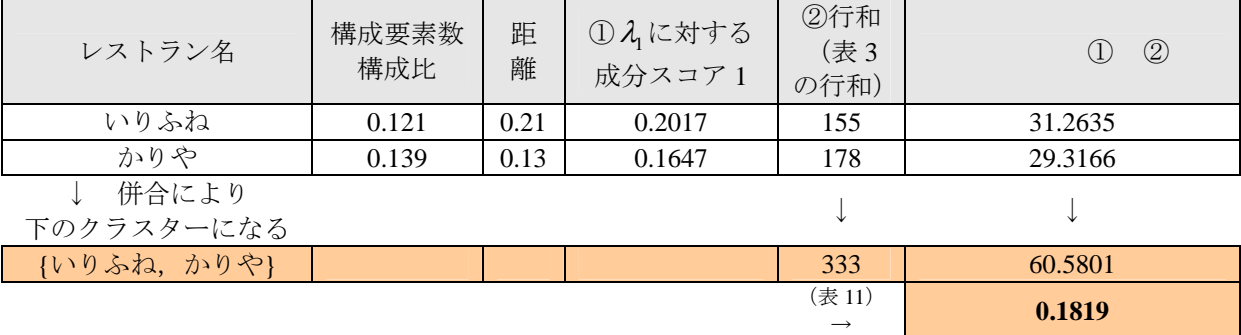

# 成分スコアの布置図の確認:

ここで、元の成分スコアとクラスター化で得たクラスターの成分スコアとの関係を実際に 布置図の上で観察してみよう.はじめのクロス表からえた各レストランの成分スコアの布置 と(つまり図 3,表 12 に同じ),ここで5群の場合に求めた表 11 (7欄)のクラスターの成 分スコア(つまりクラスターの重心)の関係を布置図とすると図 10 のようになる.

図 10 で「構成要素クラスター1」「構成要素クラスター2」…が,各クラスターの成分スコ ア,つまり上に表 11 の⑦欄で確認し求めた成分スコアである(文字の中央がクラスターの重 心の位置).

たとえば,上で確かめたクラスター{バッハ,コルシカ,ラ・マレ}の中に「構成要素クラ スター5」がある.他のクラスターについても、同じように観察される.また、この階層レベ ル(*k* 5 群)では{ロゴスキー}はサイズが 1 個であるから元と同じ成分スコアのままとなっ ている.

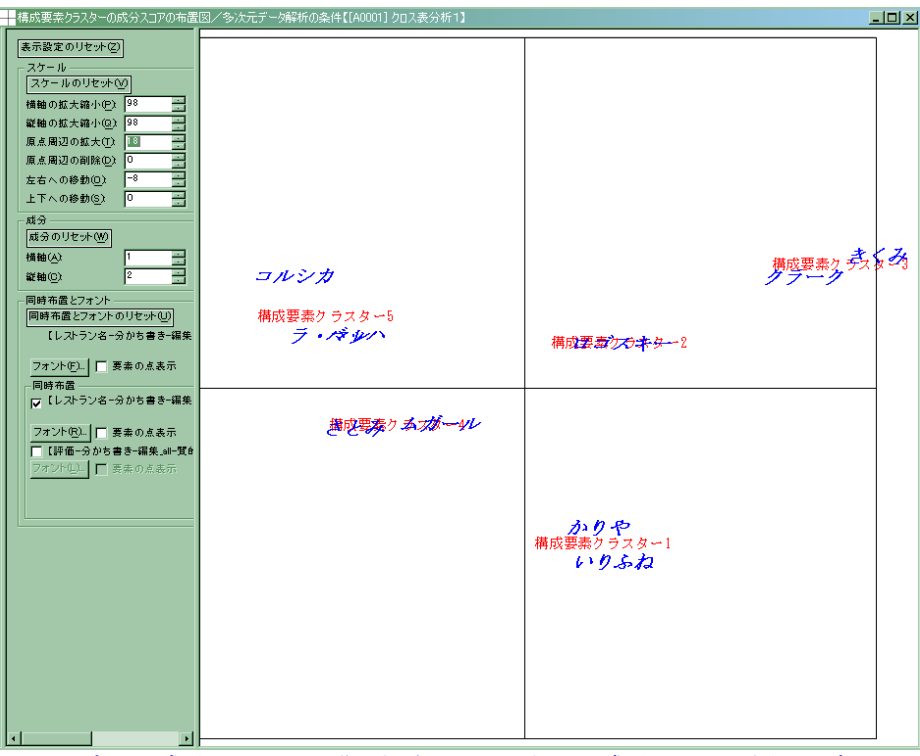

図10 もとの成分スコアと5群の場合のクラスターの成分スコア(重心)の布置図

# 検定値の算出方法:

ここで,クラスター化で得た結果(表 11)にある"検定値"について,この例を用いて説 明する.ここで"検定統計量の実現値"のことを検定値と呼ぶことにしで、この検定統計量 をどのように考えているかを簡単に示し,それを数値例で確認する.

# ⅰ)検定統計量の考え方

まずここでは,成分スコアを用いるので,これの性質を確認するために,以下の記号を準 備する.

# 準備1:

 $x_{\alpha}$ : これを第α番目固有値に対応する成分スコア (coordinate)とする("成分スコアα"と いうこと).このとき,対応分析で得た成分スコアの平均値は「0」である(対応分析を行っ た結果として、そのように調整されているということ、つまり  $\bar{x}_a = 0$ ).

 $\lambda_{\alpha}$ :すでに約束したように、所与のデータ表の対応分析で得た第 $\alpha$ 番目の固有値.つまり,  $\zeta$ たれが第 $\alpha$  成分スコアの"分散"である.

# 準備 2:

以上を前提に(確認として),ここでは,以下のような条件を想定している.

- ・ (母集団からの)単純無作為抽出(SRS:simple random sampling)を前提とする.
- ・ かりに,大きさ *N* の母集団から,無作為抽出で大きさ*n* の標本を抽出したとする.
- · ここで標本抽出にあたって"復元抽出"(WR:with replacement)と"非復元抽出"(WOR: without replacement) がある. ここでは一般の社会調査のように"非復元抽出"とする.
- ・ つまり,単純無作為非復元抽出(SRSWOR)を適用したとする.

このとき,大きさがnの標本から得た"標本平均"は,"平均値が「0」で,分散(Var)

が次の式で与えられることは,標本抽出の原理からよく知られたことである(つまり,標本 平均という統計量の標本分布の平均値と分散の関係).

$$
Var = \frac{1}{n} \frac{N - n}{N - 1} \lambda_{\alpha} \tag{21}
$$

ここで,各記号は以下を意味する.

*N* :母集団の大きさ(ここではデータセット全体を母集団とみなす)  $\lambda_{\alpha}$ : これが母集団の分散に相当と考える(第 $\alpha$ 成分の分散) *n* :標本の大きさ [注:ここで 1  $N - n$ *N*  $\frac{-n}{-1}$ を"有限修正項"という]

なおここで, *N* が,*n* に比べて非常に大きい場合,また復元抽出としたときは,上の式は 以下のように近似される.

$$
Var = \frac{1}{n} \frac{N - n}{N - 1} \lambda_{\alpha} \approx \frac{\lambda_{\alpha}}{n}
$$
 (22)

ここで得られた第α成分の成分スコア (xa)について, 以下の"標準化"を行い, この統 計量が,平均は「0」,分散は「1」の"正規分布" N(0,12)に近似するとして検定を行う.

 $\vec{m}$ 众スコアの標準化 $(\hat{m} \alpha \vec{m})$ 

$$
z_{\alpha}^* = \frac{x_{\alpha} - \overline{x}_{\alpha}}{\sqrt{Var}} = \sqrt{n \frac{N-1}{N-n}} \frac{x_{\alpha}}{\sqrt{\lambda_{\alpha}}} \simeq N(0,1^2)
$$
 (23)

同様に,ここで *N* が,*n* に比べて非常に大きい場合,あるいは復元抽出とすると,標準化 変数は以下となる.

$$
z_{\alpha} = \frac{x_{\alpha} - \overline{x}_{\alpha}}{\sqrt{Var}} = \frac{\sqrt{n}x_{\alpha}}{\sqrt{\lambda_{\alpha}}} \simeq N(0, 1^2)
$$
 (24)

ここで,以下のように考える.かりに複数回の無作為非復元抽出を行ったとすると,それ ぞれは上の分布に従うはずである.またそれぞれの標本は母集団の縮図となっているはずで ある.

一方,クラスター化で得た複数のグループが,かりに元の母集団にクラスター的な分かれ た構造がなく,ランダムに分布しているならば,個々のグループの傾向は似ているはずであ る.クラスター化の結果,個々のクラスター内の測定値(ここでは成分スコア)は類似し, 一方,クラスター間がよく分かれているならば,個々のクラスターで得た成分スコアに上の 検定を適用すると,クラスター化が顕著であれば(分類がうまく機能すれば)大きくずれる はずである(つまり"有意になる"だろう,ということ).この状況を各クラスターについて 検証することで、個々のクラスター化の程度を知る1つの"目安"とする. (正規近似とする) 検定統計量のここでの使い方は,おおよそ上のようなことである."目安"としたように,ま ...... ................た上の説明から明らかだが,この指標は,相対的に個々 のクラスター化の様子を知る実用的

かつ発見的・探索的に使うツールで、検定値の示す数値のわずかな違いを議論することでは ......... ... ... ない. ここで、注意すべき点として以下がある.

- ・ 母集団と見立てるデータセットのサイズ( *N* )はそれなりに大きいことが必要.
- ・ また,標本に相当するクラスターサイズもある程度の大きさ(*n* )が必要であること.
- ・ 正規近似を用いていることには限界があること.
- ・ 言い替えると,この母集団の大きさ *N* や標本の大きさ*n* が小さいとき,とくに*n* が小さい ときには,近似の程度があまりよくないこと.

# 検定値の算出例:

成分 1 について

ここで引き続いて、いまみている5 群の例について、検定値の求め方を説明する.またそ のあとに、この検定値をどのように用いるかを説明する.再び、図 10,表 11 から必要部分を 取り出し、検定値の算出に必要な作業欄を加える.

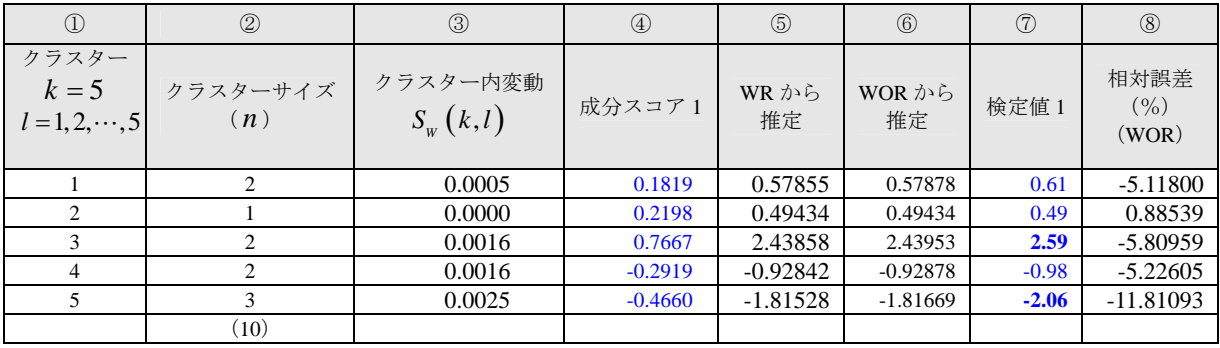

# 表 14 図 10, 表 11 の書き替え(説明用)

#### 成分 2 について

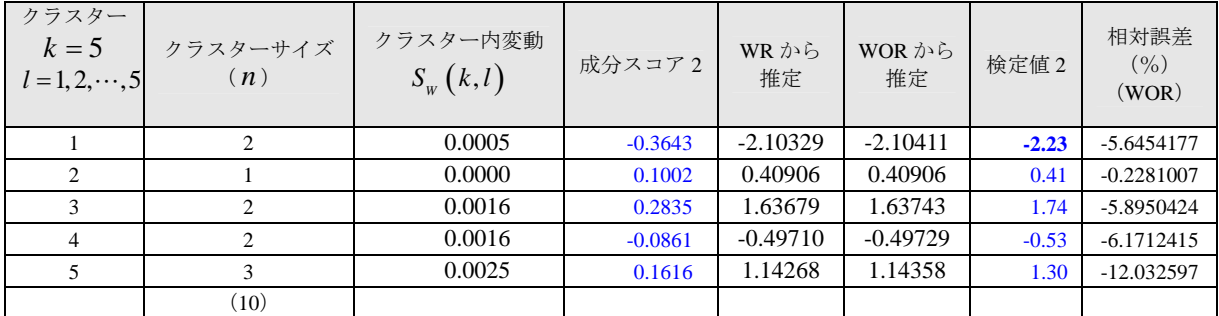

ここで,表の丸数字にしたがって、簡単に説明する.

- ① クラスター:ここで用いる例のクラスター数(5 群)
- ② クラスターサイズ:分類対象とした 10 のレストランを 5 群のクラスターに分けた結果. それぞれがレストラン数.これを検定統計量で用いる標本の大きさ( *n* )に対応させる.
- 3 クラスター内変動:つまりクラスター内分散 S<sub>w</sub> (k,l)のこと.
- ④ 対応分析で得られた成分スコア.上の表が成分スコア 1,下の表が成分スコア 2.
- ⑤ 無作為復元抽出とした,式(24)から得た(理論上の推定した)検定値.
- ⑥ 無作為非復元抽出とした,式(23)から得た(理論上の推定した)検定値.
- ⑦ 検定値:プログラムが出力した値(あるアルゴリズムにより求めた近似値).
- ⑧ 相対誤差:ここは,[(⑥の絶対値)-(⑦の絶対値)]÷[⑦の絶対値]×100(%)とし た.つまり,計算で得た検定値からみた相対的な誤差を評価する量.

観察のポイント:

- ・ ここでは,*n* の大きさがかなり小さいから,当てはまりの程度はさほど良くない.
- 正規近似のおおまかな情報として観察する. 有意水準を 5%とすると, (標準化した)検 定値の絶対値が 1.96 よりも大きければ "有意" と考える[|z<mark>\*</mark>|≥1.96 かどうかを判定する]. . .... ........ ...
- · この例で, "**形式的にこのルールを適用**"すると, 成分1については「クラスター3」「ク ラスター5」あたりが有意,成分2については「クラスター1」が有意となる.

<成分 1 で有意のクラスター>

- クラスター3={クラーク,きくみ} クラスター5={バッハ,コルシカ,ラ・マレ}
- <成分 2 で有意のクラスター> クラスター1={いりふね,かりや}

また,クラスター2 はシングルトン,つまり要素が{ロゴスキー}のみで(クラスター内分 散は当然 0 であり)確かに検定値は小さくなる(元の全体の集団,母集団と差違がないとい う. 当たり前の情報を示している). 図 10 にクラスターを書き入れた図を作り、もう一度下 にあげた(図 11). ここで上のクラスターが、どういう位置関係にあるかを検定値の評価結果 と比べると,この操作がどういうことを調べたかがわかる. .. ... . ...... . ..........

たとえば,クラスター3 とクラスター5 は第1成分の左右の端にある.つまり"成分1に対 する説明力"が高いということを示している(全体の平均・重心から第1軸にそって遠い位 ......... . .... . ........ 置にある). 一方, クラスター1は, 第2軸 (成分2) の下の方に位置している. つまりそち らに向かって重心から遠く、説明力があるということになる.

さらに,残りのクラスター4 とクラスター2 は,他のクラスターに比べて中央に近く位置し (つまり全体の布置の平均・重心に近く),他のクラスターよりも相対的に説明力が弱いこと を示している.

ここで注意することは、この例は(意図的に)成分数が少ない例, とくに全情報が 2 次元 空間内に入るような例を作ってあることである.多くの場合は,扱うデータ表の寸法は非常<br>・・・・・・・・・ に大きいから,ここでみたようにはクリアにはクラスター化と成分の関係をグラフィカルに<br>・・・・・・・ は観察できない. こういう場合にこそ図 10, 表 11 の "成分スコアと検定値の一覧を観察" してその傾向を慎重に探査することが有効である.

#### (確認 2) 各統計量の関係:各図,各表の見方

つづいて、式 (18) ~ (20) にあげた関係がなり立つことを総合的に確認する. 説明に必 要な情報を、WordMiner の出力から拾い出して表16に要約した.この表は、各統計量(クラ スター間変動,クラスター内変動,総変動)の関係を調べるために整理した表である.ここ にも丸数字を付けたので,これに対応させて説明する.

⑨ 変動の大きさ:この欄の 5 つのクラスター内変動は表 11 の②欄に同じ数値である.これ らを加えたものが"クラスター内変動の和" $(\sum_{w}^{5}S_{w}(k,l))$  $\sum_{l=1} S_W(k,l) = 0.0062$  $S_{\scriptscriptstyle W}$   $(k, l)$  $\sum_{l=1} S_{\scriptscriptstyle W} \big(k,l\big) \!=\! 0.0062\big)$  となる. 一方, "クラ  $\mathcal{A}$  **夕ー間変動**"として得られた値がクラスター間変動の欄にある  $S_R(k) = 0.2514$  である. これらを加えると式 (18) ~ (20) のように "総変動 (全分散)" S<sub>r</sub> となる. これはすで に述べたように固有値の和に等しい.また, "変動比"([変動比: n ]=[クラスター間変 動/総変動])は総変動に占める*k* 群のクラスター間変動の割合で,クラスターのある種の 説明力を表す.

⑩ クラスターサイズ:ここは各クラスター内に入る要素数(ここではレストランの数).

⑪ 構成要素数:これはクラスター内のサンプル数.表 11 の⑤欄に同じ.

⑫ 距離:重心からのカイ二乗距離の二乗.表 11 の⑥に同じ.

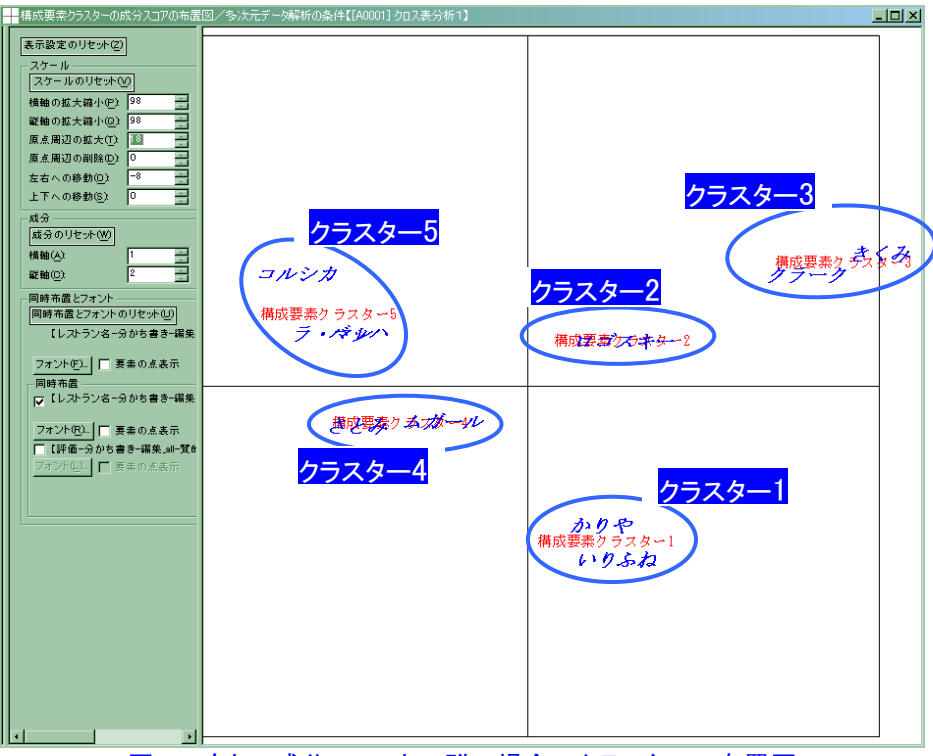

図11 もとの成分スコアと5群の場合のクラスターの布置図

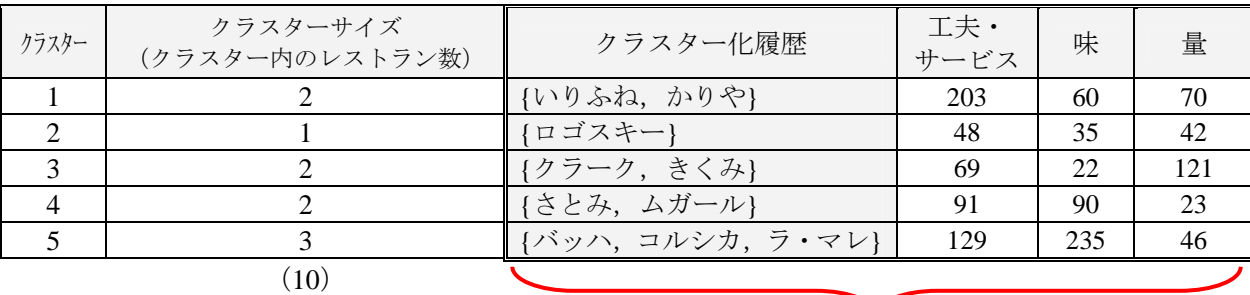

#### 表 15 5 群の場合のクラスター構成

レストランを5群にクラスター化した場合の"圧縮化したク ロス表".つまり「5 群×3(評価基準)」のクロス表.

なお、表15は、次に説明する階層的分類で得た各クラスター間の関連を調べるための補足 情報である.この表は、いままでに得た情報に、さらに5群にクラスター化した場合の"圧 縮化したクロス表"の情報である.

つまり「"5 群のクラスター"と"3 つの評価基準"」から作られる大きさが"(5 クラスタ ー)×(3 評価基準)のクロス表"である.このクロス表の"総変動" *<sup>T</sup> S* ,つまりこのクロ .... ス表に対応分析を適用して得られる"ピアソンのカイ二乗統計量"( $\chi^2_{_P}(k)$ であり"固有値の .. ... ....... 和"と階層水準の間には,式(20)と同じような関係がなり立つ.たとえばここでは,  $\chi^2_p(5)$ =322.799,  $S_T = \sum_\alpha \lambda_\alpha = 0.2514 = \frac{322.799}{1284}$ となる. クラスター数を変えたとき, つま りクラスター化過程とこれら諸量との関係についてはうしろで例を用いてあらためて要約す る[(表 20)を参照].

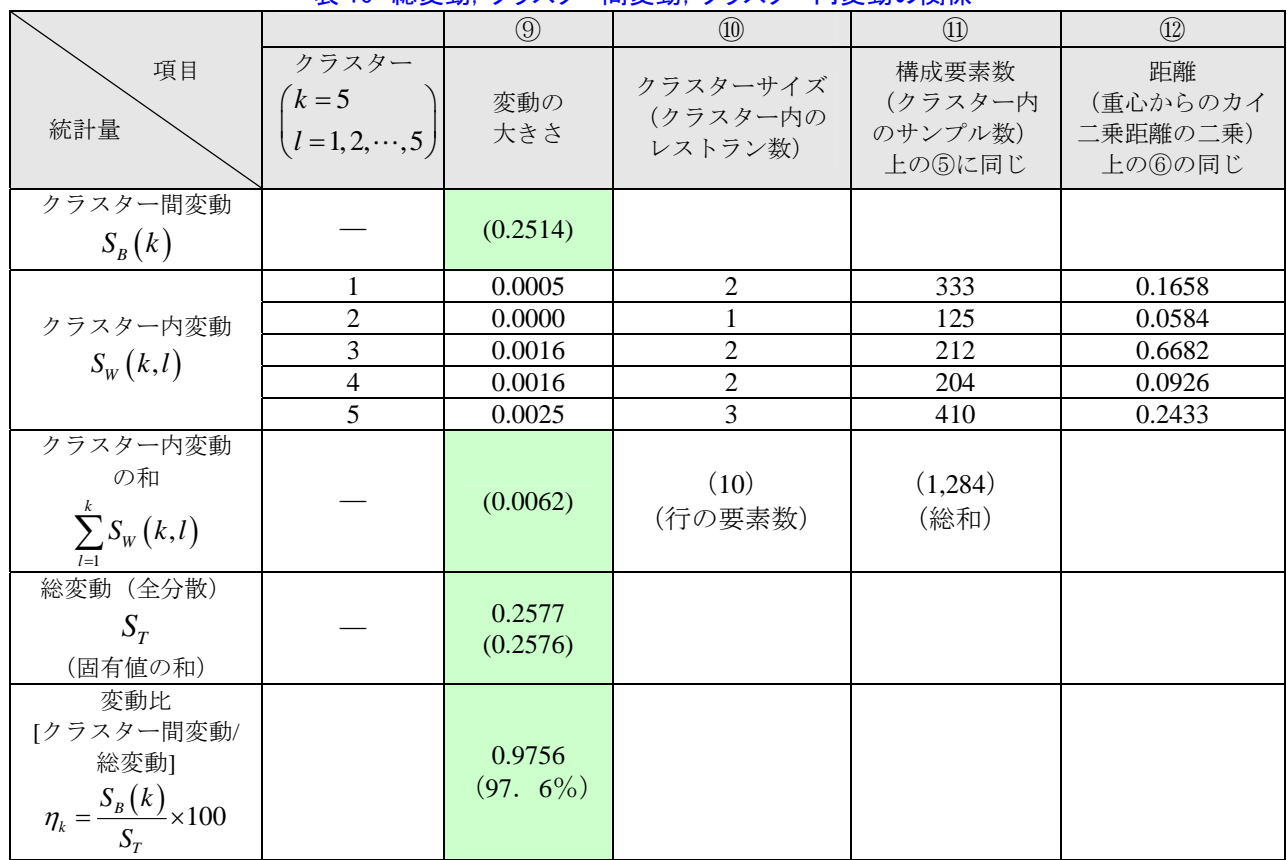

#### 表 16 総変動,クラスター間変動,クラスター内変動の関係

# 4.3 あらためて階層的分類の階層化の意味を調べること

ここであらためてクラスター化の階層的分類の履歴,各結合水準の値の解釈を説明する. ここで表 10 の出力情報から、あらためて表 17 のように情報を要約する(これは図 5,表 10 にさらに情報を追加して詳しく示したもの).上では主に 5 群の場合に注目したが,ここでは 1 群~10 群までの階層的分類の全履歴を観察し,そこで得られる各情報の意味を説明する. ここでもまた、表の各欄に丸数字を付与し説明する.

- ① 階層水準に含まれる異なり構成要素数:この例の場合,各クラスターレベルにおける初期 のクロス表のレストランの数となる.
- ② 階層水準に含まれる構成要素数:ここでは、クロス表の総和である全回答者 (1,284 名) が併合の過程で各クラスターにどう配分されたか(併合·吸収されたか)を示す.
- ③ 階層の結合水準:上で 5 群の場合について調べたように,その群における(併合・生成さ れたときの) "クラスター内変動の和"に相当する.つまり分類なし (クラスター数k=10) のときが「0」,*k* 9 で「0.00025」,…以下分類の併合が進むにつれて単調に増えて,最後 は(*k* 1)で総変動つまり元のクロス表の対応分析で得た固有値の和となる.
- ④ 結合水準の累積和:結合水準の累積履歴がこの欄の情報.よって最後のセルの値が固有値 の和となる.
- ⑤ 総変動に占める割合:総変動を 100 としたときの水準の割合(%).図 7 のデンドログラ ムに書き入れた数字がこれに相当する.

#### 表 17 階層の結合水準ほかの再確認

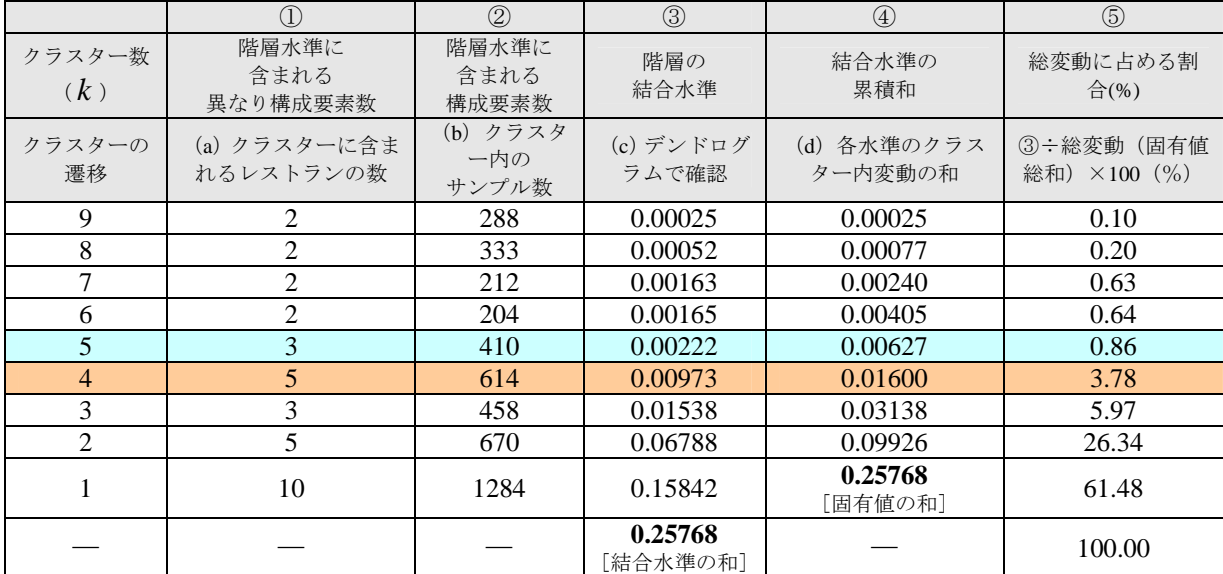

# クラスター数の目安を得ること:

③の結合水準の変化と⑤の割合の変化を追跡して"クラスター数を決める目安"とする. たとえばこの例の場合は、4 群→5 群、あるいは3 群→2 群の間での変化量が大きいので、ク ラスター数はおおよそ「4 群」あるいは「2 群」がよさそうと判断する.図 5 の出力情報から (棒グラフ)からこれの見当をつける.図 5 の棒グラフは階層の結合水準の変化をグラフ化 したもので,おおよそ以下のように観察する.たとえば,棒グラフの変化が急に階段状に変 化する位置,つまり表17の40 (結合水準の累積和)あるいは65 (総変動に占める割合)が大 きく変化する位置を目安とする.

なおここで、③の「結合の水準」の関係がやや分かりにくいので、例で示そう.

例 1:5 群に結合の時点での場合を調べる(表 17 で*k* 5 に対応する行をみる)

①欄の「3」は,階層の(デンドログラム上の)第 5 回目の併合で{バッハ,ラ・マレ}+{コ ルシカ}がくくられ、そのリンク数が「2+1=3」となったことを示す. つまり, 2欄のバッ ハ=142,ラ・マレ=146,コルシカ=122 の(行和)の和が 142+146+122=410(人)とな ったということ.

例 2:同様に,4 群と結合するときを考える(表 17 で*k* 4 に対応する行をみる)

{バッハ, ラ・マレ} + {コルシカ} = {バッハ, ラ・マレ, コルシカ} で(3) となった② 「410」と,さらに①の{さとみ,ムガール}(2)の「204」とが併合して,(5)となり,「410 +204=614(人)」のサイズのクラスターとなる.

# 重要な性質の確認(その 1):

前に *k* = 5 (群) のクラスター化で得た圧縮化したクロス表 (表 15) に対応分析を適用し たときに得られる固有値の和,つまりこのクロス表の総変動は,いま調べているクラスター 化履歴の5群までの"結合水準の累積和"となり、これは"クラスター内変動の和"となっ ている. 表 17 でいうと, 4欄のk=5に対応する値「0.00627」がそれに相当する. つまりこ れが表 15 に作った 5 群の圧縮化したクロス表の対応分 析で得た 総変動 であると同時に,元の ................... . ............. クロス表の対応分析とクラスター化でえた5群のときのクラスター内変動でもある.

#### 重要な性質の確認(その 2):

ここでは求めた成分数のすべてに対応する成分スコアを用いて分析した(つまりK = 2と した). しかしここで, "全成分数 K を指定せず"に, これより少ないある成分数 (K<sup>\*</sup><K)

を指定すると, その成分数 (K<sup>\*</sup>) までの固有値の和が「合計」(総変動) となる (注:「性質 4]の式(19)の確認).

一般には、出発時の2元表(データ表)の寸法が"大きい"ので、寸法の大きい(サンプ ル)×(構成要素変数)のデータ表の対応分析の後に,サンプルのクラスター化を行うよう ........................ なときには,全成分数を用いずに始めの方のある成分数を指定する だろう(たとえば, WordMiner のデフォルト値はこれを 15 成分としてある). このときは、階層の結合水準の総 和(合計)は、"その指定した成分数(K<sup>\*</sup>)までの固有値の和"となる.

たとえば、この例では 2 つの固有値(K = 2)があるが、クラスター化処理で「成分数=1 (K<sup>\*</sup>=1)」と指定すると第1固有値の大きさ2=0.1977が"階層の結合水準の総和"となる. これを実際に行ってみると確かに図 12, 表 18 のようになる.

|                     |                  |                       | #  構成要素クラスターの生成情報/多次元データ解析の条件【[A0003] Test_1成分としたとき】 |          | 上回凶                    |
|---------------------|------------------|-----------------------|------------------------------------------------------|----------|------------------------|
| $\overline{\nabla}$ | クラスター数           | 階層水準に含まれる<br>異なり構成要素数 | 階層水準に含まれる<br>構成要素数                                   | 階層の結合水準値 |                        |
| 9                   | 9                | 2                     | 237                                                  | 0.00000  |                        |
| 8                   | 8                | 2                     | 280                                                  | 0.00002  |                        |
| z                   | 7                | з                     | 458                                                  | 0.00017  |                        |
| 6                   | 6                | з                     | 383                                                  | 0.00030  |                        |
| 5                   | 5                | 4                     | 505                                                  | 0.00115  |                        |
| 4                   | 4                | 2                     | 212                                                  | 0.00152  |                        |
| 3                   | 3                | 5                     | 614                                                  | 0.00461  |                        |
| $\overline{2}$      | $\overline{2}$   | 5                     | 670                                                  | 0.03724  |                        |
|                     |                  | 10                    | 1284                                                 | 0.15265  |                        |
|                     |                  |                       |                                                      |          |                        |
|                     | 構成要素ケラスターの生成情報 / |                       | ы                                                    |          | $\left  \cdot \right $ |

図 12 クラスター生成情報(1 成分のみを指定のとき)

| クラスター数 | ①階層水準に<br>含まれる<br>異なり構成要素数 | ②階層水準に<br>含まれる<br>構成要素数 | 3階層の<br>結合水準                          | ④水準の<br>累積和               | 3全変動を 100 とし<br>たときの水準の割合<br>(96) |
|--------|----------------------------|-------------------------|---------------------------------------|---------------------------|-----------------------------------|
| 9      | 2                          | 237                     | 0.00000                               | 0.00000                   | 0.00                              |
| 8      | $\mathfrak{D}$             | 280                     | 0.00002                               | 0.00002                   | 0.01                              |
| 7      | 3                          | 458                     | 0.00017                               | 0.00019                   | 0.10                              |
| 6      | 3                          | 383                     | 0.00030                               | 0.00049                   | 0.25                              |
| 5      | 4                          | 505                     | 0.00115                               | 0.00164                   | 0.83                              |
| 4      | 2                          | 212                     | 0.00152                               | 0.00316                   | 1.60                              |
| 3      |                            | 614                     | 0.00461                               | 0.00777                   | 3.93                              |
| 2      | 5                          | 670                     | 0.03724                               | 0.04501                   | 22.77                             |
|        | 10                         | 1284                    | 0.15265                               | 0.19766<br>$(=\lambda_1)$ | 100.00                            |
|        |                            |                         | 0.19766<br>$(=\lambda_1)$<br>[結合水準の和] |                           |                                   |

表 18 図 12 の情報の要約

# 4.4 クラスター化過程の総合考察

 いままで説明した情報を総括し,それぞれがクラスター化の過程でどう使われているかを 総合的に整理してみる. とくに、クラスター内変動, クラスター間変動, ピアソンのカイニ 乗統計量(つまり総変動であり固有値の和である),クラスター化の結合の水準のそれぞれの 関係が,クラスター化の中でどう利用され,何を示しているか,相互の関係はどうなるか, を総合的にまとめてみる.

# 確認 1:

まず表 19 の情報を読み解く. すでに示した「性質 4]すなわち式 (18), (19), 「性質 5]すな わち式(20)ほかの関係が成立することを数値例として確認する.ここでも表内に付与した 丸数字の番号に合わせて説明する.

- 1 クラスター間変動 S<sub>a</sub> (k) : 式 (20) にみるように総変動に占めるクラスター間変動の推移 を示している.この値は同時に階層的分類のまとまりの程度の指標でもあるので変動比を 使うとよい(しかし,単調に変化する).
- $\circled{2}$  **カイ二乗統計量のチェック**  $\chi^2_{_p}(k)$  : 変動にクロス表の総和, ここでは全回答者数( $N=$ 1,284) を乗ずると(そのクラスターの階層水準での)"カイ二乗統計量" ( $\chi^2_{_p}(k)$ ) とな る.[クラスター間変動]×[1284]=[そのクラスター階層水準での圧縮化したクロス表の カイ二乗統計量],これを求めた欄.
- ③ カイ二乗統計量:上の情報を各クラスターの階層水準で得た圧縮化したクロス表から求め た"カイ二乗統計量"がこの欄の数値である.これが②に一致していることが確認できる. ....... .... . .......... .. ............ つまり,クラスター化の階層水準とは"カイ二乗統計量の**分解**(あるいは併合)"に対応 していることがわかる.
- ④ クラスター内変動 , *WS kl* :5 群の例でみたように,それぞれのクラスター数だけクラス ター内変動があるが,これの和がこの欄の数値である.10 群のとき,個々の分類対象(レ ストラン)が個々のクラスター(singleton)であるから個々のクラスター内変動=0となる. 分類対象あるいはクラスターの併合が進むにつれて単調にこの値は増える.
- ⑤ チェック:式(20)の確認を行った結果.[クラスター間変動]+[クラスター内変動の和] *k*

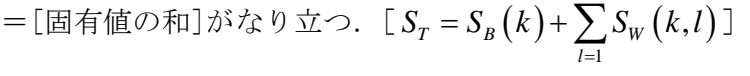

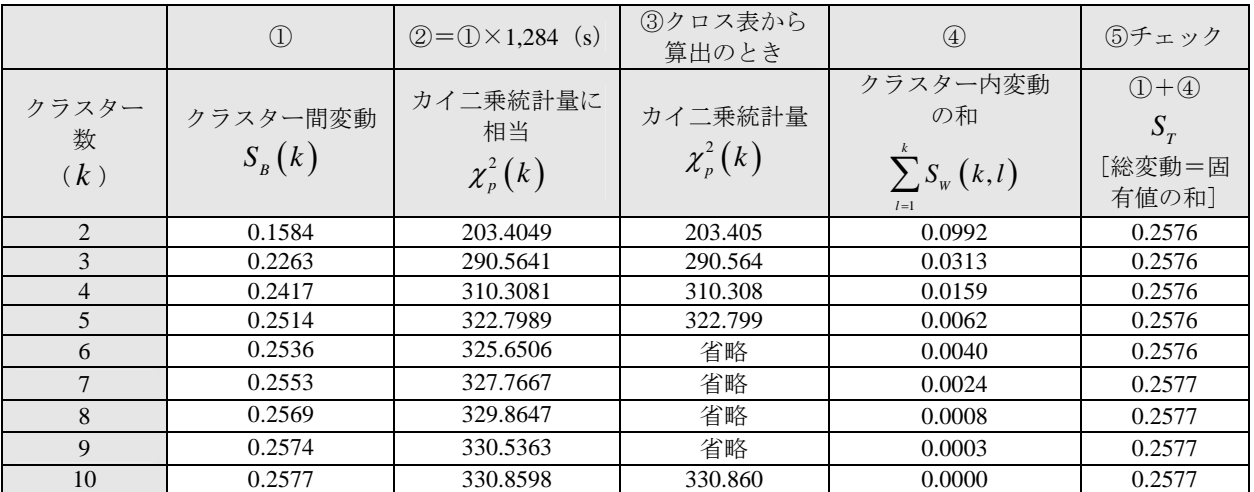

#### 表 19 クラスター間変動,クラスター内変動,ピアソンのカイ二乗統計量の関係

# 確認 2:

表 20 に,クラスター化過程におけるこれらの各統計量の関係を要約した.ここで所与のク ロス表(表 3)から出発したあと, k = 5 (群)からk = 1 (群)までの履歴を一覧にしてある. なお, k = 9~6 (群) までは省略したが, とうぜん同じような関係がなり立つ. 表 18 の下方 の行から上に向かって,カイ二乗統計量,クラスター間変動,クラスター内変動がどう変化 するかがわかるであろう.またこれら表 19,表 20 で,クラスター化の進行に伴う統計量(カ イ二乗統計量,クラスター間変動,固有値とその和)の関係が読み取れるであろう. . *.* . . . . .

はじめに述べたように,ここで用いた二元データ表の寸法は小さい.しかしデータ表の寸

法 . に関係なく, ...... 2 . 元表に対 .... して対応分析とクラスター化を適用する際には上に述べた仕組み ............................. で統一的に処理が行われる.よって得られた統計量,結果の解釈はここで述べた考え方が適 ムI ― |犬| |ハ' ' o、 ヽ , \_∠<br>・ ・ ・ ・ ・ ・ ・ 用される.

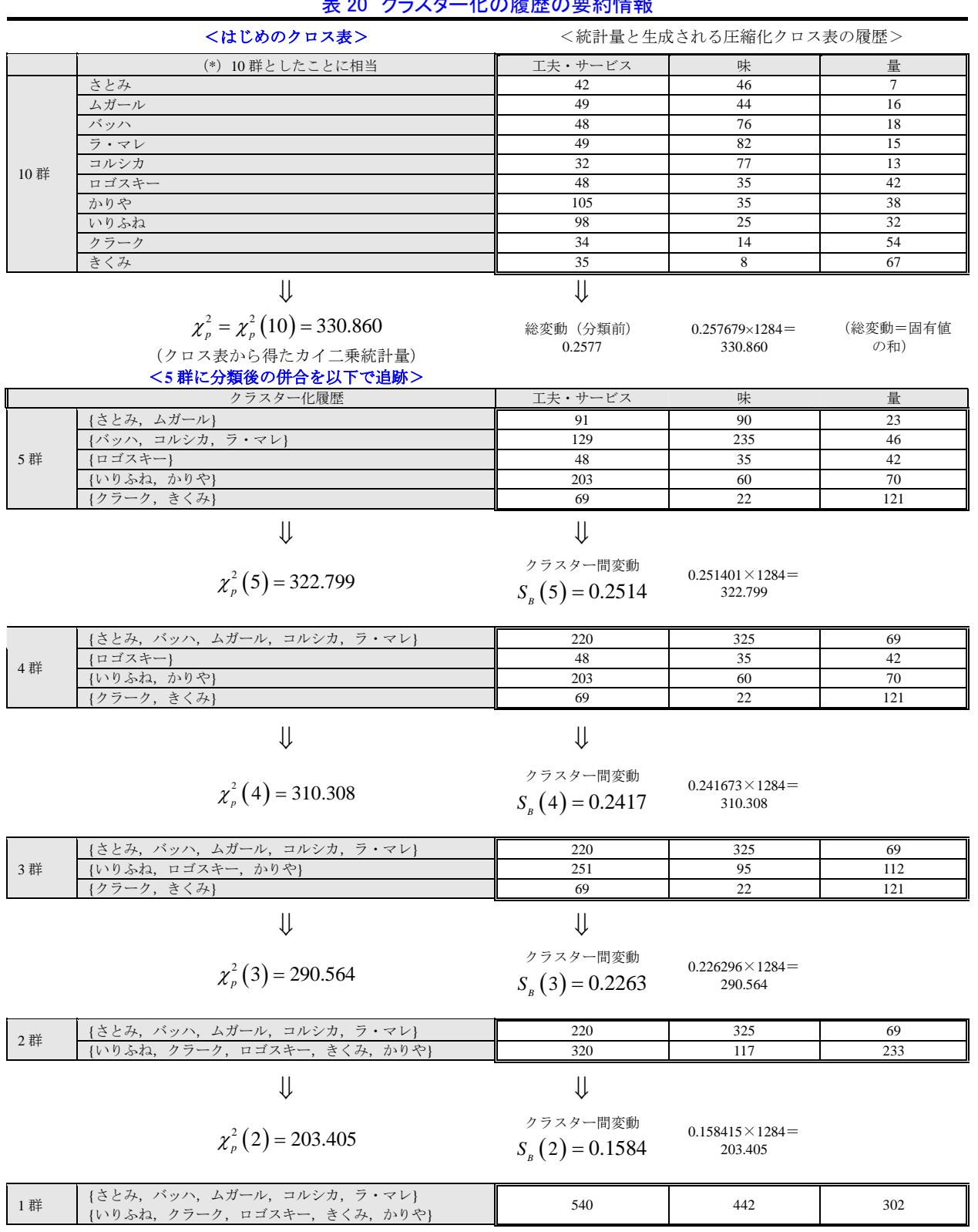

表 20 クラスター化の履歴の要約情報

 $\chi_p^2(1) = 0.0$ 

# 5.応用事例

ここでは、ある調査研究に関連して行ったウェブ調査でえた意識調査データの一部を用い る.これを例として,おもにクラスター化法の利用方法とそれに関連のことがらを述べる. 研究の課題は、やや漠然としたことで、「ひとは、いわゆる"情報"をどのように捉えている だろうか」といった内容である(詳細は省略).

# 5.1 調査の概要

はじめにこの調査の概要を簡単に記す.

調査テーマ:「情報に関する調査」(実験調査) 調査方式:ウェブ調査 実施期間: 2011年09月09日 17:00 ~ 2011年09月13日 09:00まで ウェブ・パネル:非公募型パネル(部分的に確率的パネル) 予想回答所要時間:約 20 分 計画標本数: 766 (人) 「男性 (412), 女性 (354) ] 回収標本数: 347 (人) 「男性 (175), 女性 (172) ] 有効回収率:45.3(%)

ここで、回答者の年齢分布だけを示すと、以下のようになっている.

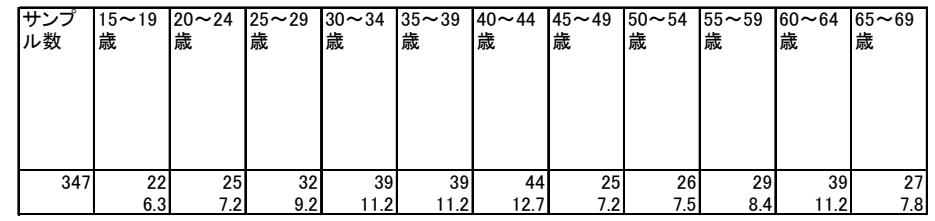

この調査の電子調査票から,ここで分析に用いる選択肢型質問と自由回答質問のレイアウ トをあげておく.

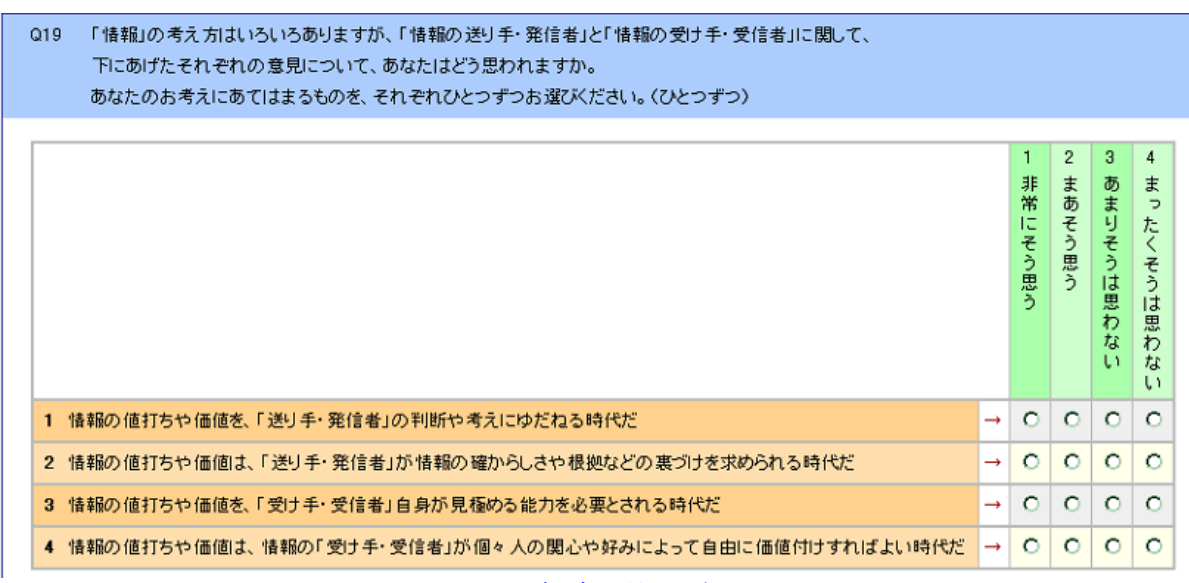

(1) 選択肢型質問の例 図 13 電子調査票の一部(ここで用いる質問文) Q19S1 上のように回答された理由をお知らせください。 どのようなことでも結構ですので、あなたのご意見を、できるだけ具体的にお書きください。

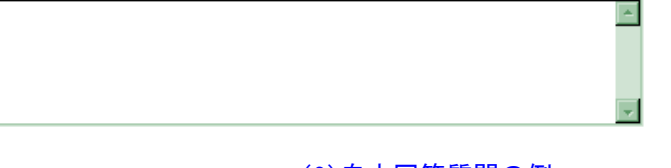

# (2)自由回答質問の例 図 13 電子調査票の一部(ここで用いる質問文)

### <分析に用いた選択肢型質問> (質的変数)

Q19.「情報」の考え方はいろいろありますが、「情報の送り手・発信者」と「情報の受け手・ 受信者」に関して、下にあげたそれぞれの意見について、あなたはどう思われますか。 あなたのお考えにあてはまるものを、それぞれひとつずつお選びください。(ひとつずつ) Q19\_1:情報の値打ちや価値を、「送り手・発信者」の判断や考えにゆだねる時代だ Q19\_2:情報の値打ちや価値は、「送り手・発信者」が情報の確からしさや根拠などの裏づけ を求められる時代だ Q19\_3:情報の値打ちや価値を、「受け手・受信者」自身が見極める能力を必要とされる時代 だ O19 4:情報の値打ちや価値は、情報の「受け手·受信者」が個々人の関心や好みによって自 由に価値付けすればよい時代だ

<分析に用いた自由回答質問> (構成要素変数の元とする自由回答)

Q19S1:上のように回答された理由をお知らせください。 どのようなことでも結構ですので、あなたのご意見を、できるだけ具体的にお書きください。

(注10) ここでの自由回答質問のワーディングは,かなり漠然とした問い方に思えるかもし れない.質問 Q19 は,回答者にとって,やや解釈・理解がむずかしいだろうと考え, 続いて設けた 4 つの質問文のワーディングをきっかけとして回答を導く,つまり回 答者に対して意図的に情報提供を行ったうえで,自由回答を書いてもらうように設 計してある.

# 5.2 集計結果の観察(一部)

ここで,上の 4 つの選択肢型質問への回答頻度と回答比率を要約した(表 21).これらを みると、4 つの質問への回答傾向にそれぞれ特徴があることがみえるだろう(回答比率が 1 位と2位のセルをボールド表記とした).これらの回答傾向と, Q19S1 とした自由回答質問で 得た内容との関連を調べる.

たとえば,「"Q19\_4:情報の値打ちや価値は、情報の「受け手・受信者"が個々人の関心 や好みによって自由に価値付けすればよい時代だ」についてみると、約70% (21%+49.3%) の人は「そう思う」と考え,残りの約 30%(23.6%+6.1%)は「そうは思わない」という回 答傾向にある.

ではこれに回答のあと,それに続く自由回答質問への傾向がどのようなものかを,「そう思 う」人たちと「そうは思わない」という人たちの自由回答データと合わせて考えてみよう.

WordMiner ではこれを「(構成要素変数) × (質的変数)」のデータ表から出発することで

分析を行うことに相当する.

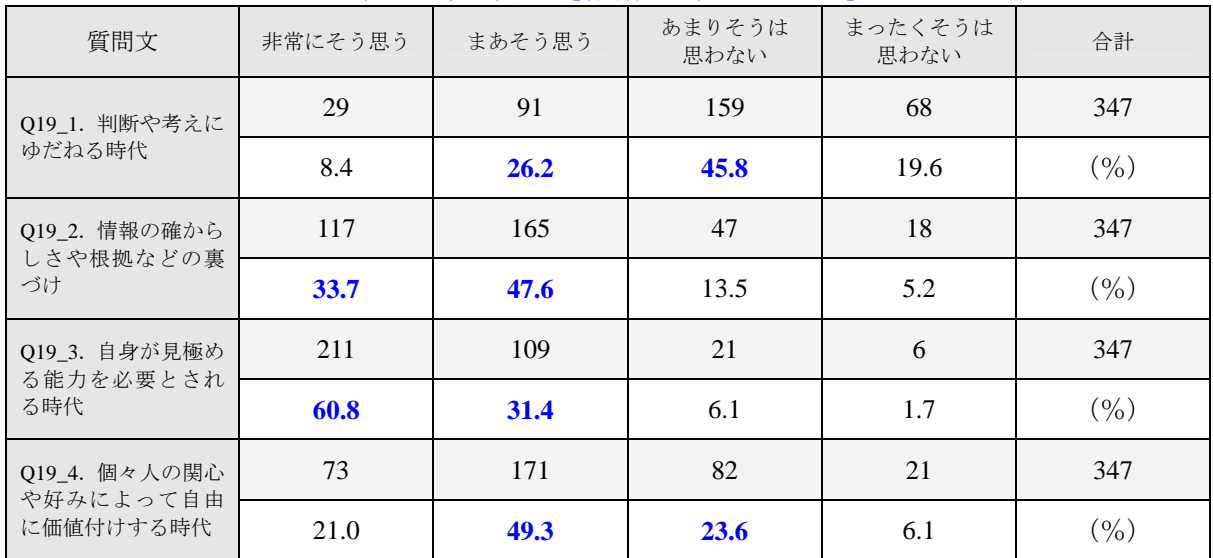

## 表 21 集計表 [有効回収数:  $r=347$  (人)]

# 5.3 分析

# (1)用いる変数 用いる構成要素変数:

これは「Q19S1」の自由回答からえた構成要素(単語·語句)を用いる. 自由回答文を分 かち書き処理のあと,簡単な語句の編集を行う.ここでは,記号,句読点,助詞,それとご く少数の語句の削除を行った(例:「とくになし」「特にない」「とくにありません」などの削 .. ............. ...... .... 除).つまりここでは"ほとんど単語・語句の**編集を行わず**"に分析を行う.またここでは, これまでに述べたさまざまの機能をどう使うか,クラスター化の結果分析に的を絞って説明 を進める.実は,日本語の特性を考えると"句読点や助詞が重要"な役割をはたすことは分 かっているが、ここでは、主な利用語·発語に注目して分析を行う、ということである.ま た,一度しか使われない語句あるいは利用頻度が少ない語句が多いのであるが(それがこの 種のテキスト型データの特徴でもあるが),ここでは,「4 語以上」登場の構成要素数を用い る(構成要素数を選ぶ閾値を 4 以上と指定).こうして確定した構成要素数は「213 語」(異 なり構成要素数)である.ここで登場する構成要素の一部を、図に示した(図 15,図 16).

# 用いる質的変数:

ここでは、上に挙げた質問文のうち"O19 4:情報の値打ちや価値は、情報の「受け手· 受信者」が個々人の関心や好みによって自由に価値付けすればよい時代だ"を用いる.この 質問文の選択肢は上にあるように「非常にそう思う」「まあそう思う」「あまりそうは思わな い」「まったくそうは思わない」である(順序尺度).

ここでかりに,さらに分析を進めて,構成要素変数に対応させる質的変数を,他の 3 つの 質問文(Q19 1~Q19 3)と替えてみることで、各質問文が、自由回答の内容とどう関連する かを観察することが可能である(実は,事後のそのような分析場面を想定してこれらの質問 文の設計を行っている).

# 構成要素変数の観察:

ここで図 14 の構成要素数の頻度分布を観察する.全構成要素数(3,323 語)に対して,分 析に用いる異なり構成要素数が 213 語あり、それが 6.4%にあたる(ここでは、この程度の絞 り込んだ少ない構成要素を対象に分析を行っていることに注意しよう).また図 15 にある構 成要素一覧,つまり回答者が記述した自由回答文から抽出・選出した語句の一覧をみる.

ここに閾値でスクリーニングした「4語以上」,つまり「213語」の単語語句がある. これ を出現頻度の大きさに並べかえて,つまり図 15(左)のようにして,頻度数が多い方から 10 頻度までを順に選ぶと以下のようになる.

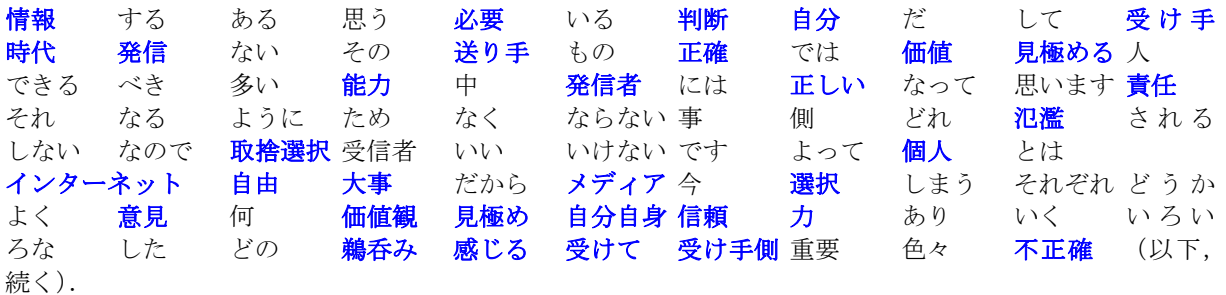

細かい分析はさておいて、登場語句には、用意した質問文に含まれる語句が多数登場して いることに気付くであろう(そうなることを想定している).実はここで,回答者の回答全部 を並べて観察すると,これらの語句がどう結合されて発語となったかも読み取れる.しかし ................ それがなくても,ここにある語句をつなげてみることでおおよその意見がどういう傾向にあ<br>・・ るか がみえてくる.ここでの観察はここまでとしよう.

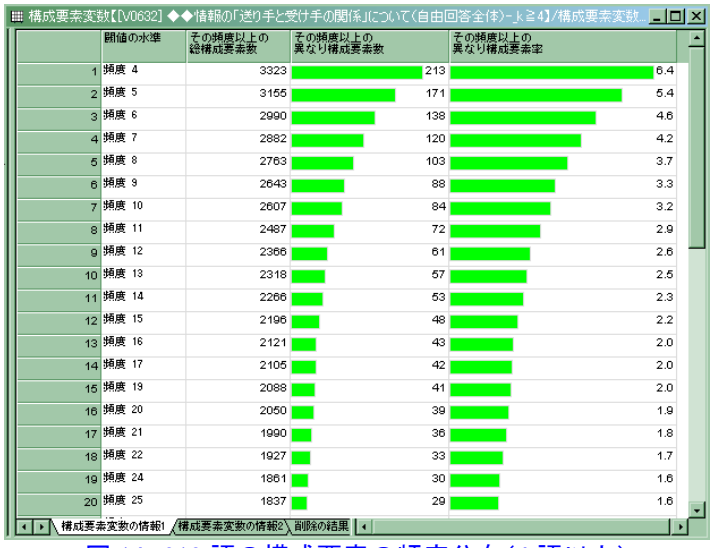

図 14 213 語の構成要素の頻度分布(4 語以上)

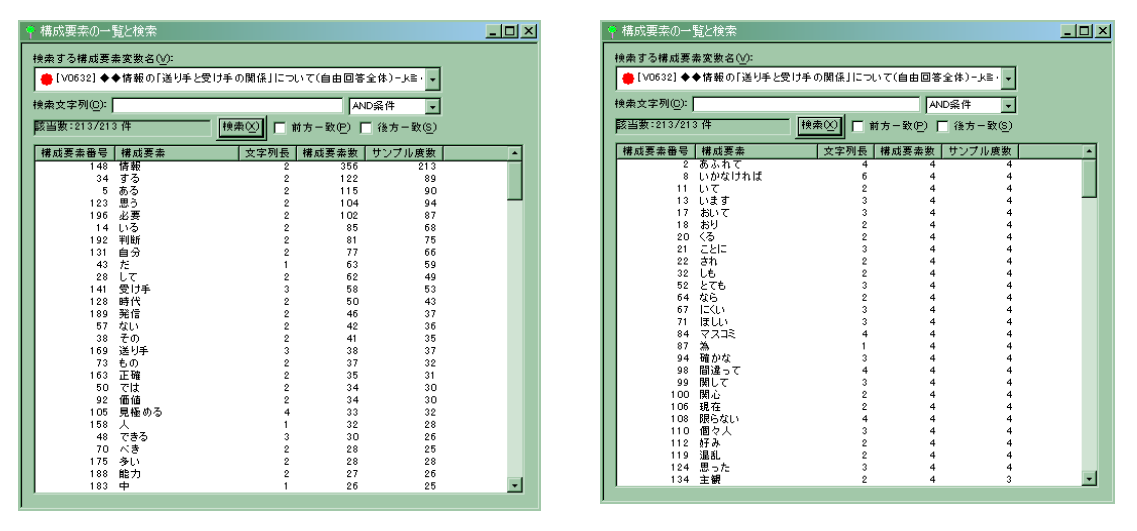

図 15 分析に用いた 213 語の構成要素一覧(頻度 4 語以上),検索機能で降順,昇順にソート閲覧

# (2)対応分析による基本情報

分析対象とする"二元データ表"は、上に用意した質的変数と構成要素変数を用いる.こ れは,「(構成要素変数)×(質的変数)」=「(213 語の構成要素)×(Q19\_4 の 4 つの選択肢)」 .... ... . . .. .. .... つまり**寸法が(213×4)の二元データ表**となるが, これが図 16 である. これに対応分析法を 適用する. 以下の説明では、なるべく WordMiner の出力情報を引用しながら説明する.

# 観察 1:データ表の確認

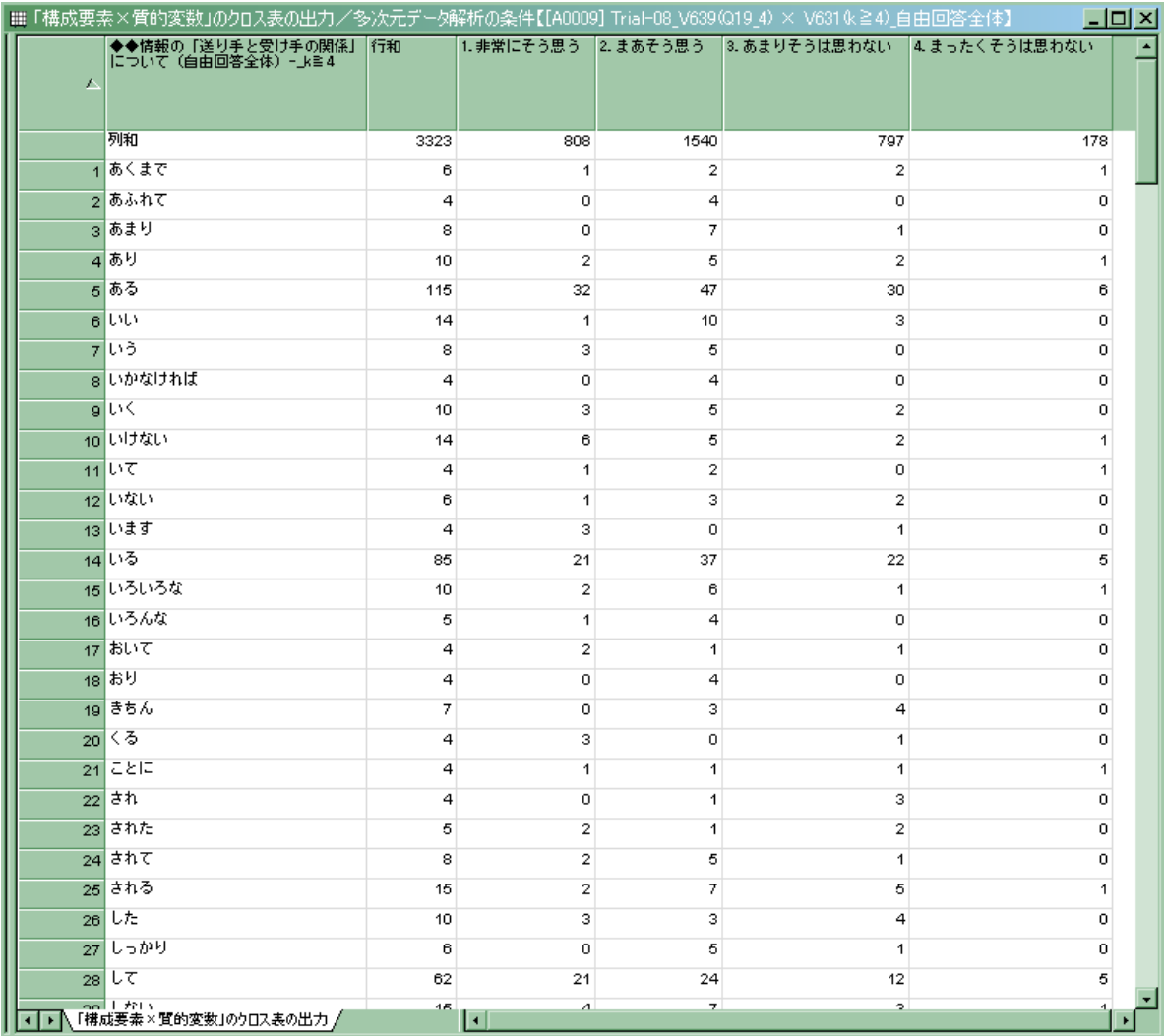

図 16 構成要素(213 語)×質問文(4 つの選択肢)のデータ表(一部)

# 観察 2:固有値,寄与率,累積寄与率の確認

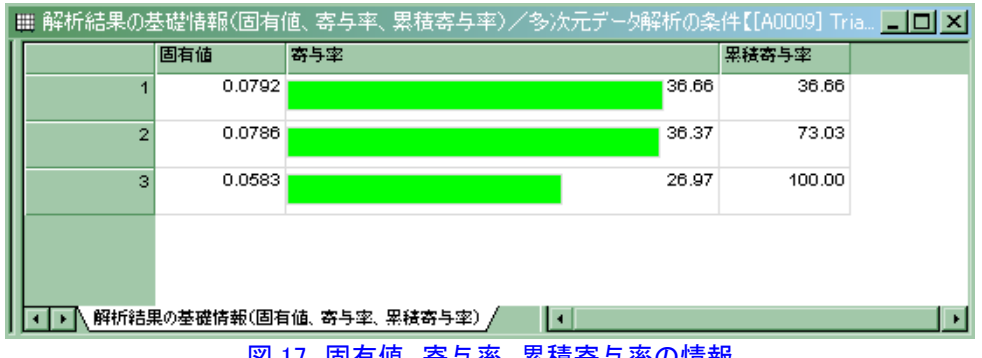

|図 17 ||固有値, 寄与率, 累積寄与率の情報

ここで固有値の数は min{213 語, 4 つの選択肢}-1=3 個 (3 根) まで得られる. これを図 17 が示している.また、累積寄与率から、はじめの2成分で全情報(総変動)の約 73%を占 める.

# 観察 3:成分スコアとその布置図の観察

データ表の行側と列側の"成分スコア"に関する詳しい情報を WordMiner は出力する.基 本は次の 2 つの要約表である(図 18,図 19).

|                         | ⊞ 構成要素変数の統計値(成分スコア                           | '寄与度他〉       | ′多次元データ解析の条件【[A0009] Trial−08_V639(Q19_4) × V631な≧4) 自由回答全体】 |           |           |           |        |        |        |        |        | $\Box$ o $\Box$ |                          |
|-------------------------|----------------------------------------------|--------------|--------------------------------------------------------------|-----------|-----------|-----------|--------|--------|--------|--------|--------|-----------------|--------------------------|
|                         | ◆◆情報の「送り手と受<br>け手の関係」について(<br>自由回答全体) - k≧ 4 | 構成要素数<br>構成比 | 品 甜                                                          | 成分スコア1    | 成分スコア2    | 成分スコア3    | 絕対寄与度1 | 絕対寄与度2 | 絕対寄与度3 | 相対寄与度1 | 相対寄与度2 | 相対寄与度3          |                          |
|                         | 1 あくまで                                       | 0.002        | 0.34                                                         | 0.3244    | $-0.2539$ | $-0.4076$ | 0.2398 | 0.1480 | 0.5148 | 0.3133 | 0.1919 | 0.4948          |                          |
|                         | っあふれて                                        | 0.001        | 1.16                                                         | $-1.0022$ | 0.2741    | $-0.2796$ | 1.5264 | 0.1151 | 0.1614 | 0.8676 | 0.0649 | 0.0675          |                          |
|                         | 3 あまり                                        | 0.002        | 0.72                                                         | $-0.8243$ | 0.0302    | $-0.1917$ | 2.0652 | 0.0028 | 0.1518 | 0.9475 | 0.0013 | 0.0513          |                          |
|                         | 4あり                                          | 0.003        | 0.06                                                         | $-0.0021$ | 0.0388    | $-0.2364$ | 0.0000 | 0.0058 | 0.2886 | 0.0001 | 0.0263 | 0.9736          |                          |
|                         | 5 ある                                         | 0.035        | 0.01                                                         | 0.0973    | $-0.0123$ | 0.0616    | 0.4137 | 0.0067 | 0.2253 | 0.7059 | 0.0113 | 0.2828          |                          |
|                         | <b>BLUD</b>                                  | 0.004        | 0.31                                                         | $-0.5515$ | $-0.0858$ | $-0.0433$ | 1.6174 | 0.0395 | 0.0135 | 0.9705 | 0.0235 | 0.0060          |                          |
|                         | プいう                                          | 0.002        | 0.42                                                         | $-0.2368$ | 0.5798    | 0.1703    | 0.1704 | 1.0296 | 0.1198 | 0.1331 | 0.7980 | 0.0689          |                          |
|                         | s いかなければ                                     | 0.001        | 1.16                                                         | $-1.0022$ | 0.2741    | $-0.2796$ | 1.5264 | 0.1151 | 0.1614 | 0.8676 | 0.0649 | 0.0675          |                          |
|                         | glu<                                         | 0.003        | 0.08                                                         | $-0.1052$ | 0.1284    | 0.2209    | 0.0421 | 0.0631 | 0.2520 | 0.1450 | 0.2159 | 0.6391          |                          |
|                         | 10 いけない                                      | 0.004        | 0.21                                                         | 0.2953    | 0.3390    | 0.0940    | 0.4638 | 0.6158 | 0.0639 | 0.4135 | 0.5446 | 0.0419          |                          |
|                         | 11 いて                                        | 0.001        | 0.96                                                         | 0.2761    | 0.4578    | $-0.8231$ | 0.1158 | 0.3210 | 1.3992 | 0.0791 | 0.2176 | 0.7033          |                          |
|                         | 12 いない                                       | 0.002        | 0.12                                                         | $-0.1876$ | $-0.2405$ | 0.1547    | 0.0802 | 0.1328 | 0.0741 | 0.3010 | 0.4944 | 0.2045          |                          |
|                         | 13 います                                       | 0.001        | 1.57                                                         | 0.8845    | 0.3976    | 0.7959    | 1.1888 | 0.2421 | 1.3085 | 0.4970 | 0.1004 | 0.4025          |                          |
|                         | 14 いる                                        | 0.026        | 0.00                                                         | 0.0511    | $-0.0343$ | 0.0003    | 0.0844 | 0.0382 | 0.0000 | 0.6900 | 0.3100 | 0.0000          |                          |
|                         | 15 いろいろな                                     | 0.003        | 0.17                                                         | $-0.1445$ | 0.2340    | $-0.3067$ | 0.0793 | 0.2096 | 0.4858 | 0.1230 | 0.3226 | 0.5544          | $\overline{\phantom{a}}$ |
| $\overline{\mathbf{H}}$ | 、構成要素変数の統計値(成分スコア、寄与度他)/多次元デー   ◀            |              |                                                              |           |           |           |        |        |        |        |        |                 |                          |

図18 構成要素(用いた単語群)の成分スコアほか

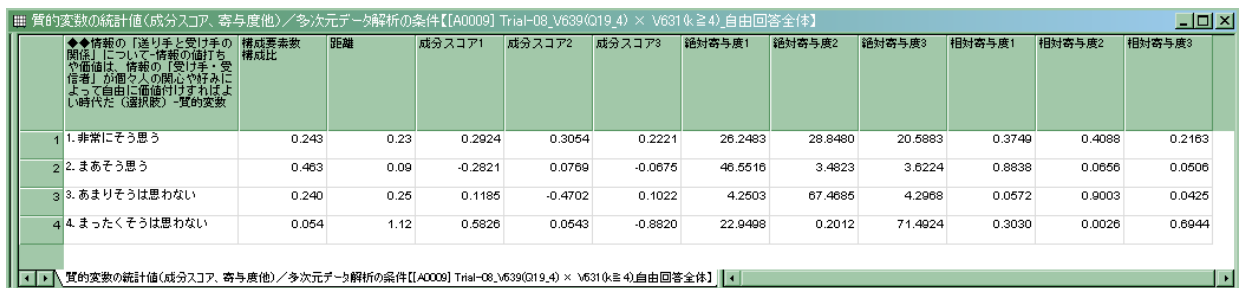

図 19 質的変数(質問文の 4 つの選択肢)の成分スコアほか

.....

ここで,はじめの2成分の同時布置図をみる(よって,寄与率を目安とすると全情報の約 73 %をこの 2 次元空間内で観察 している).図 20 がそれであるが,ここでは横軸を第 1 成分, .. .... . ........ 縦軸が第 2 成分と指定した.またここでは,構成要素と質問文の 4 つの選択肢との成分スコ アを"同時布置図"としてある.これで,質問文の 4 つの選択肢と,ここで用いた 213 語の ....... 単語とのおおまかな関連 が見えてくる.細かい単語・語句の拾い出しはここでは行わないが, たとえば,「そう思う」側に特徴的な語句と,「そうは思わない」側に分布する語句があるこ とが見えてくる.ここらの対応をより詳しく調べるための情報を,WordMiner は用意してあ .... .............. る.こうした 視覚化は初動探査の基本ツール であって,これをガイドとして,さらに詳しい 吟味を行う.しかし単語数が増えると,布置図での観察には限界がある.この図 20 でもすで にかなりの単語が重なり視認がむずかしい.そこで,WordMiner には別の視点からこれを観 察するツールをいろいろ用意してある.

(注11) 構成要素(単語・語句)と質問文選択肢との同時布置図で,これら両者が同じ空間 にあるものとして,互いの布置の点の関係を,距離的に近いあるいは遠いという見 方は正しくはない.これの観察方法は実はやや面倒であり,注意を要する.これに ついては,文献を参照することを勧める.

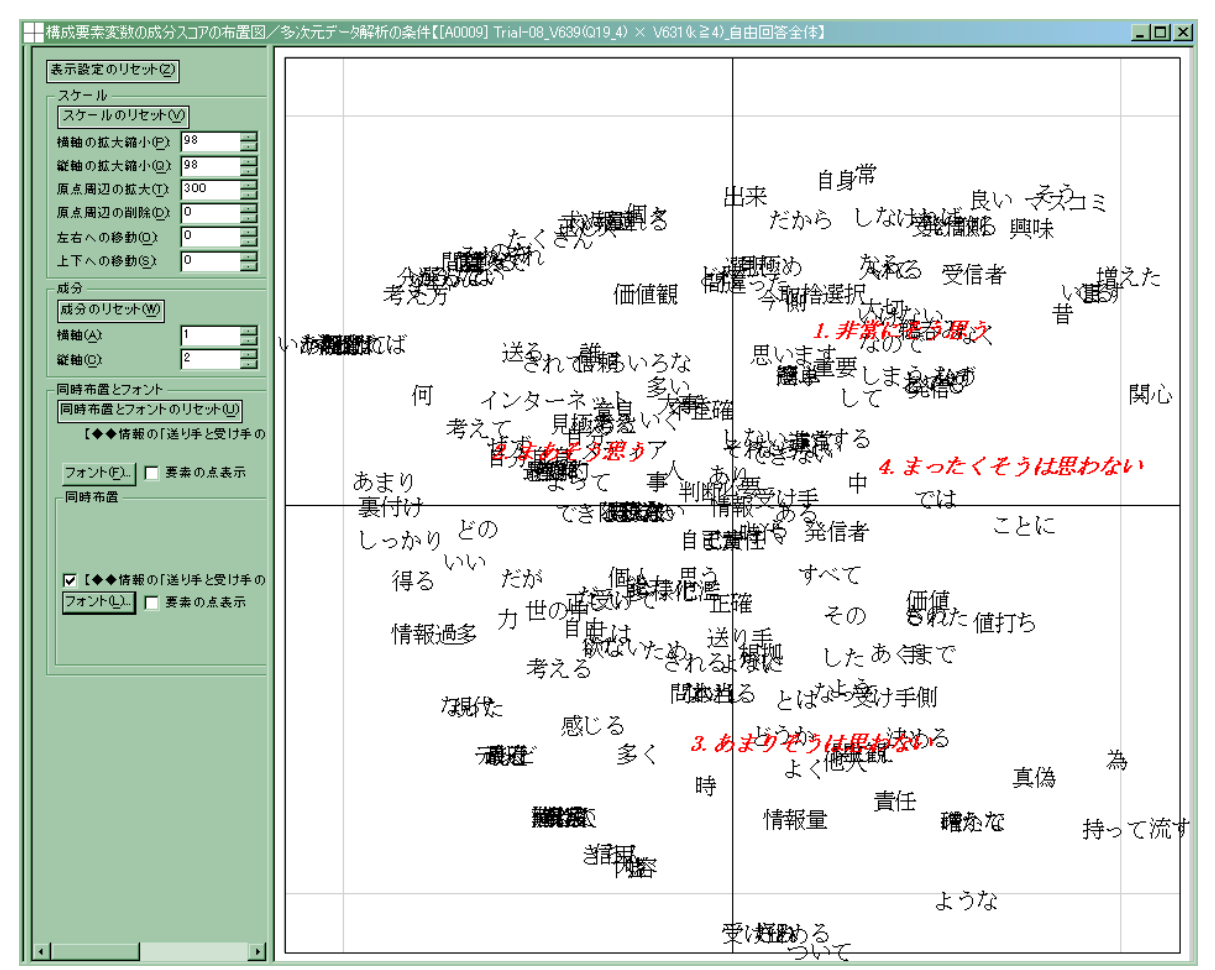

図 20 構成要素群と質問文の 4 つの選択肢の成分スコアの同時布置図

# 観察 4:構成要素のクラスター化

次に構成要素のクラスター化を調べる.「構成要素のクラスター生成情報」から、以下の出 力情報が得られる(図 21).ここで図の何カ所かに矢印を入れてみた.すでに述べたように, かりにクラスターらしい構造が予想されると,クラスター化過程でクラスター間変動の変化, つまり図内の棒グラフに大きな変化(ギャップ)があるだろうと考える.すでに述べたよう に、厳密なルールではないが、クラスター間変動や変動比なども参考にして、1つの目安に する.

この例のようなやや大きな変化の部分があればよいが,かりにこの棒グラフの変化が滑ら<br>・・ かで変化がない場合には,顕著なクラスター構造が存在しないかもしれないと考える.ここ .................................. らはいずれも,発見的かつ経験則的であって,理論的に厳密な考えではない.

ここでは、クラスター化履歴の図の観察と、必要ならば前に述べたクラスター間変動、ク ラスター内変動の和,総変動との比(変動比).などを参考にしてクラスター数を決める.こ の例では、たとえば「8群」(クラスター数:k=8)としてみよう. もちろん探索的にクラス ター数を替えて吟味することは望ましいことである.その意味で,計算を行う際に,この図 ................ を参考に複数のクラスター数を指定しておく のもよいだろう(この例では,このグラフの観 察のあと.2 群から 18 群までを指定して再計算した).

|                          |                    |                         |                       |                          | 構成要素クラスターの生成情報/多次元データ解析の条件【[A0009] Trial-08_V639(Q19_4) × V631な≧4)_自由回答全体】 | $L = 1$                             |
|--------------------------|--------------------|-------------------------|-----------------------|--------------------------|----------------------------------------------------------------------------|-------------------------------------|
|                          |                    | クラスター数                  | 階層水準に含まれる<br>異なり構成要素数 | 階層水準に含まれる<br>構成要素数       | 階層の結合水準値                                                                   |                                     |
|                          | $\overline{1}$     | 1                       | 213                   | 3323                     |                                                                            | 0.03267                             |
|                          | $\overline{2}$     | 2                       | 64                    | 703                      |                                                                            | 0.02777                             |
|                          | з                  | з                       | 149                   | 2620                     |                                                                            | 0.02694                             |
|                          | $\overline{4}$     | 4                       | 114                   | 2383                     |                                                                            | 0.01690                             |
|                          | 5                  | 5                       | 96                    | 2279                     |                                                                            | 0.01218                             |
|                          | 6                  | 6                       | 28                    | 196                      |                                                                            | 0.01107                             |
|                          | 7                  | 7                       | 35                    | 237                      |                                                                            | 0.00867                             |
|                          | $\bf{8}$           | 8                       | 36                    | 507                      |                                                                            | 0.00864                             |
|                          | 9                  | o                       | 57                    | 689                      |                                                                            | 0.00686                             |
|                          | 10                 | 10                      | 39                    | 1590                     |                                                                            | 0.00553                             |
|                          | 11                 | 11                      | 16                    | 98                       |                                                                            | 0.00444                             |
|                          | 12                 | 12                      | 21                    | 182                      |                                                                            | 0.00397                             |
|                          | 13                 | 13                      | 23                    | 1215                     |                                                                            | 0.00365                             |
|                          | 14                 | 14                      | 15                    | 325                      |                                                                            | 0.00321                             |
|                          | 15                 | 15                      | 36                    | 357                      |                                                                            | 0.00298                             |
|                          | 16                 | 16                      | 22                    | 161                      |                                                                            | 0.00235                             |
|                          | 17                 | 17                      | 18                    | 104                      |                                                                            | 0.00232                             |
|                          | 18                 | 18                      | 16                    | 375                      |                                                                            | 0.00227                             |
|                          | 19                 | 19                      | 14                    | 90                       |                                                                            | 0.00199                             |
|                          | 20                 | 20                      | 21                    | 332                      |                                                                            | 0.00175                             |
|                          | 21                 | 21                      | 12                    | 98                       |                                                                            | 0.00151                             |
|                          | 22                 | 22                      | 8                     | 288                      |                                                                            | 0.00129                             |
|                          | 23                 | 23                      | 14                    | 69                       |                                                                            | 0.00125                             |
|                          | 24                 | 24                      | 25                    | 274                      |                                                                            | 0.00120                             |
|                          | 25                 | 25                      | 8                     | 159                      |                                                                            | 0.00118                             |
|                          | 26                 | 26                      | 10                    | 243                      |                                                                            | 0.00112                             |
|                          | 27                 | 27                      | 16                    | 154                      |                                                                            | 0.00106                             |
| $\overline{\phantom{a}}$ | 28<br>$\mathbf{F}$ | 28<br>√構成要素クラスターの生成情報 / | $\overline{7}$        | $36$ $\blacksquare$<br>E |                                                                            | 0.00105<br>$\overline{\phantom{a}}$ |

図 21 クラスター化の履歴の観察

# (1) 成分スコアの観察,検定値の吟味など

すでに説明した知識の助けを借りて,どのクラスターがどの成分に関連があり,またクラ スター相互の関係はどうなっているか,特徴的なクラスターはどれか,といった情報を観察 ........ ... .. する(たとえば,検定値の大きさを目安に観察,図内の楕円など).ここでの注意点は,はじ めのレストランの例と違って、データ表の次元数が増えていることである. よって、各成分 軸を変えて図を観察することがコツである(図 22~24).

| クラスター        | 医动     | クラスター内 クラスターサイズ | クラスターサイズ<br>構成比 | 構成要素数 | <b>BEA#</b> | 成分スコア1    | 威分スコア2    | 成分スコア3    | 検定値1     | 検定値2     | 検定値3     |
|--------------|--------|-----------------|-----------------|-------|-------------|-----------|-----------|-----------|----------|----------|----------|
| 構成要素クラスター1   | 0.0065 | 14              | 0.07            | 83    | 0.8432      | 0.4534    | $-0.5209$ | $-0.6052$ | 6.22     | $-7.18$  | $-9.68$  |
| っ 構成要素クラスター2 | 0.0076 | 18              | 0.08            | 134   | 0.5202      | 0.1053    | 0.3124    | $-0.6415$ | 1.66     | 4.93     | $-11.76$ |
| 3 構成要素クラスター3 | 0.0178 | 31              | 0.15            | 397   | 0.2097      | 0.3303    | 0.2951    | 0.1161    | 7.05     | 6.33     | 2.89     |
| 4 構成要素クラスター4 | 0.0052 | 21              | 0.10            | 132   | 0.5701      | 0.0015    | $-0.7383$ | 0.1580    | 0.03     | $-12.68$ | 3.15     |
| 5 構成要素クラスター5 | 0.0113 | 47              | 0.22            | 599   | 0.0743      | $-0.2659$ | $-0.0597$ | 0.0005    | $-7.32$  | $-1.65$  | 0.01     |
| ■ 構成要素クラスター6 | 0.0211 | 46              | 0.22            | 1741  | 0.0063      | 0.0517    | $-0.0426$ | 0.0425    | 1.40     | $-1.16$  | 1.34     |
| 7 横成要素クラスター7 | 0.0013 | 15              | 0.07            | 89    | 0.8051      | $-0.8535$ | 0.1920    | $-0.1997$ | $-12.15$ | 2.74     | $-3.31$  |
| a 構成要素クラスター8 | 0.0029 | 21              | 0.10            | 148   | 0.3264      | $-0.2561$ | 0.5033    | 0.0863    | $-4.38$  | 8.65     | 1.72     |

図 22 クラスター別の情報(成分スコア,検定値ほか)

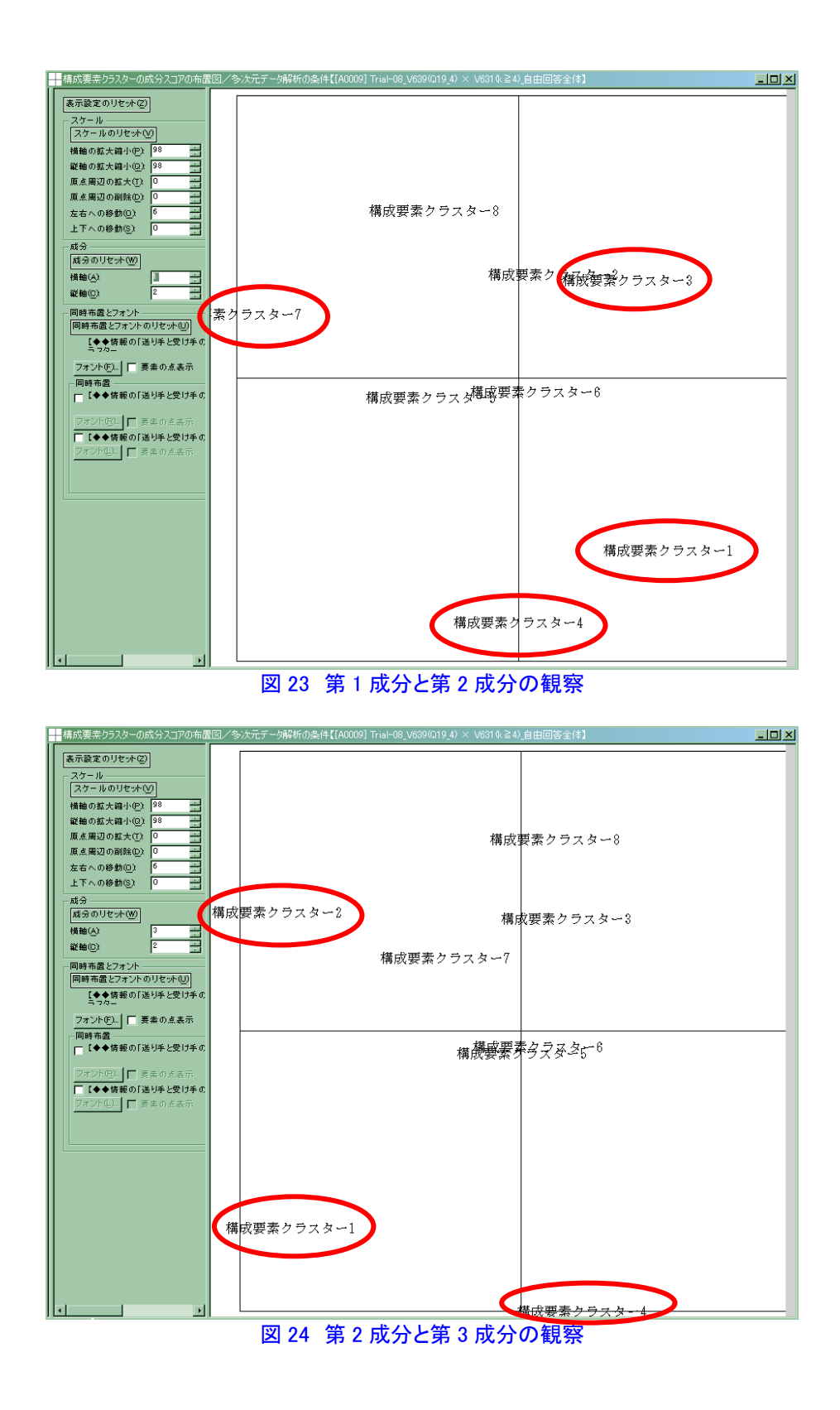

# (2)各クラスターのメンバーシップの確認

さらに,求めた 8 群の各クラスターにはどのような構成要素(単語,語句)が含まれるの か、これを「構成要素のメンバーシップリスト」で観察する (図 25). 各クラスターのクラ スターサイズをみて、クラスター間の分布の様子と図 22 の表と併せて観察する. たとえば, クラスター1には14個の構成要素があってその内容は図25の左のはじめの欄のようになる.

|    |                  |       |                                                                                                |       |                            |      |                                                    | $\Box$ D $\Box$            |
|----|------------------|-------|------------------------------------------------------------------------------------------------|-------|----------------------------|------|----------------------------------------------------|----------------------------|
|    |                  |       | 構成要素クラスター1 構成要素クラスター2 構成要素クラスター3 構成要素クラスター4<br>クラスターサイズ:14 クラスターサイズ:18 クラスターサイズ:31 クラスターサイズ:21 |       | 構成要素クラスター5<br>クラスターサイズ: 47 |      | 構成要素クラスター6   構成要素クラスター7<br>クラスターサイズ:46 クラスターサイズ:15 | 構成要素クラスター8<br>クラスターサイズ: 21 |
|    | 1 あくまで           | いて    | いけない                                                                                           | きちん   | LVLV.                      | あり   | あふれて                                               | いろ                         |
|    | $2$ $2$ $2$ $12$ | いろいろな | います                                                                                            | され    | いない                        | ある   | あまり                                                | いろんな                       |
|    | 3 どうか            | できない  | おいて                                                                                            | ついて   | Lŧ.                        | LVC. | いかなければ                                             | されて                        |
|    | 4 ような            | マスコミ  | くる                                                                                             | よく    | サず                         | いる   | おり                                                 | チれぞれ                       |
|    | 5 <sup>2</sup>   | 熱呑み   | して                                                                                             | 唬     | だ                          | された  | しっかり                                               | たくさん                       |
|    | 6 確かな            | 間違った  | しなければ                                                                                          | 関して   | だが                         | される  | すれば                                                | だから                        |
|    | ァ決める             | 考え    | しまう                                                                                            | 個々人   | できる                        | した   | よい                                                 | どれ                         |
|    | 8 持って            | 受け取る  | そう                                                                                             | 好み    | とって                        | しない  | ネット                                                | なら                         |
|    | $9 +$            | 重要    | では                                                                                             | 课乱    | どの                         | すべて  | 何                                                  | <b>Ohi</b>                 |
|    | 10 情報量           | 選択    | とても                                                                                            | 時     | なった                        | する   | 考え方                                                | 価値観                        |
|    | 11 増えて           | 送る    | なく                                                                                             | 主観    | にくい                        | その   | Ŧ.                                                 | 間違って                       |
|    | 12 他人            | 増えた   | なの                                                                                             | 手段    | には                         | それ   | 新聞                                                 | 求められる                      |
|    | 13 値打ち           | 側     | なので                                                                                            | 受け止める | ほしい                        | ため   | 沢山                                                 | 個々                         |
|    | 14 流す            | 多様化   | なる                                                                                             | 信用    | よって                        | です   | 得る                                                 | 出来                         |
| 15 |                  | 誰     | 簡単                                                                                             | 真偽    | よる                         | とは   | 裏付け                                                | 信じる                        |
| 16 |                  | 入れる   | 関心                                                                                             | 真実    | インターネット                    | ない   |                                                    | 正しく                        |
| 17 |                  | 発信側   | 興味                                                                                             | 责任    | テレビ                        | ないし  |                                                    | 違んで                        |
| 18 |                  | 不正確   | 見極め                                                                                            | 多く    | メディア                       | なって  |                                                    | 分からない                      |
| 19 |                  |       | 今                                                                                              | 内容    | 意見                         | ならない |                                                    | 報道                         |
| 20 |                  |       | 思います                                                                                           | 難しい   | 感じる                        | べき   |                                                    | 様々                         |
| 21 |                  |       | 自身                                                                                             | 流れて   | 見極める                       | また   |                                                    | 堂                          |
| 22 |                  |       | 取捨選択                                                                                           |       | 現在                         | € ⊕  |                                                    |                            |
| 23 |                  |       | 受信者                                                                                            |       | 現代                         | よう   |                                                    |                            |
| 24 |                  |       | 常                                                                                              |       | 限らない                       | ように  |                                                    |                            |
| 25 |                  |       | 書                                                                                              |       | 個人                         | 違う   |                                                    |                            |
| 26 |                  |       | 違ぶ                                                                                             |       | 考えて                        | 価値   |                                                    |                            |
| 27 |                  |       | 大切                                                                                             |       | 考える                        | 根拠   |                                                    |                            |
| 28 |                  |       | 発信<br>∣ю                                                                                       |       | 最近                         | 思う   |                                                    |                            |

図 25 各クラスターのメンバーシップの観察

# 観察 5:構成要素と質問文の関係ほか

以上で, WordMiner が提供するクラスタリングに関連する主な情報の観察の手順を示した. いきなり大きな寸法のデータ表の分析に取り組むのではなく,データ表の構造や分析結果が ある程度みえるようなミニチュア・データを用意して,クラスター化が何を行っているのか を体験することがよいだろう.

また,WordMiner はクラスター化だけでなく,対応分析を巡るさまざまな応用機能があっ て,それらを含めて総合的に分析を進めるとよい.たとえば,対応分析とクラスター化のあ と、処理結果がフローティング・フレーム内にすべて表示されている.いまの例であると, 図 26 のようなフレームが得られる. とくにここで,「質的変数の構成要素の有意性テスト」 の項の情報は,WordMiner の備える有用なツール群で,ここの利用方法を理解することが, WordMiner を使いこなす 1 つの鍵である.

- ① カテゴリー別の情報要約:ここで用いた質的変数つまり質問文の内容確認
- ② 頻度による有意性テスト要約:有意なサンプルの要約
- ③ 頻度による有意性テスト要約:有意な構成要素の要約
- ④ 距離による有意性テスト要約:有意なサンプルの要約
- ⑤ 頻度による有意性テスト要約:サンプル別一覧
- ⑥ 頻度による有意性テスト要約:構成要素別一覧
- ⑦ 距離による有意性テスト要約:サンプル別一覧

これらの情報の見方,解釈については,別の資料を用意したので,それを参照していただ きたい([7]).ここでは①と③の簡単な例を示そう.

#### (1)「カテゴリー別の情報要約」の観察

ここでは, ①の「カテ**ゴリー別の情報要約」**の出力を調べる(図 27). ここにみるように, 分析に用いたサンプル数は,はじめに集計でみた(表 21 の)結果とは異なる.これは,構成 要素の編集や,出現構成要素数の選別,条件を満たさないサンプルの除外などの理由から, サンプル数が目減りしているからである.また,質問文の選択肢別に,編集前後の構成要素 数や異なり構成要素数,構成比率などが集計されている.全体の構成要素のうちのどの程度 の構成要素を分析に用いたのか,それらが質問文にどう反映されたかなどが分かる.

たとえばここで,対象となった「サンプル数」(点線枠の丸数字①)にある構成要素つまり 回答者の発語(点線枠の丸数字②)は、それぞれの選択肢に対してどのような内容だったの か,これを次に調べよう.

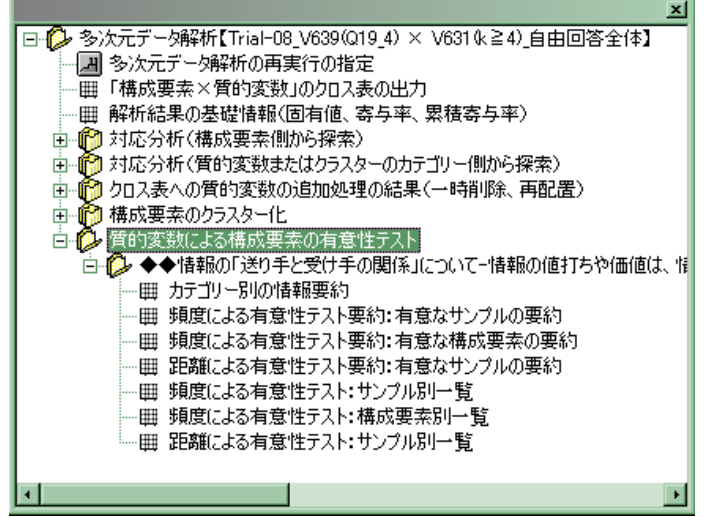

図 26 多次元データ解析の処理結果を占めるフローティング・フレーム

| #  カテゴリー別の情報要約/多次元データ解析の条件【[A0009] Trial-08 V639(Q19 4) × V631な24) 自由回答全体】<br>◆情報の「送り手と受け手の関<br>傜<br>⊺−情報の値打ちや価値<br>--<br>は個<br>「受け手・受信者」が<br>情報の<br>、の関心や好みによって自由に<br>価値付けすればよい時代だ(選択<br>肢)<br>-官的恋数 | サンプル数 | 編集前の<br>構成要素数 | 編集前の<br>構成要素数<br>サンプル数 | (編集前の<br>構成要素数<br>編集前の<br>総構成要素数)<br>1000 | 編集後の<br>異なり<br>構成要素数<br>. | (編集後の<br>構成要素数<br>編集前の構成要<br><b>素数) *</b><br>1000 | -  미 × <br>編集後の<br>構成要素数 |
|----------------------------------------------------------------------------------------------------|-------|---------------|------------------------|-------------------------------------------|---------------------------|---------------------------------------------------|--------------------------|
| .非常にそう思う                                                                                                    | 68    | 2150          | 31.62                  | 260.48                                    | 170 <sup>2</sup>          | 79.07                                             | 808                      |
| 22. まあそう思う                                                                                                    | 156   | 3644          | 23.36                  | 441.48                                    | 205                       | 56.26                                             | 1540                     |
| a 3. あまりそうは思わない                                                                                                    | 72    | 2074          | 28.81                  | 251.27                                    | 171                       | 82.45                                             | 797                      |
| 4 4 まったくそうは思わない                                                                                                    | 18    | 386           | 21.44                  | 46.77                                     | 87                        | 225.39                                            | 178                      |
|                                                                                                    |       |               |                        |                                           | $\sim$ 0.10<br><br>൹      |                                                   |                          |
| カテゴリー別の情報要約                                                                                                    |       | ۱۰            |                        |                                           |                           |                                                   |                          |

図 27 「カテゴリー別の情報要約」の出力情報

# (2)質問文の観察(質的変数の観察)

すでに述べたように、所与のデータ表の"行側のクラスター化"(ここでは構成要素)と"列 側のクラスター化"のいずれも WordMiner では対応できる(対応分析の仕組みから当たり前 のこと).この例では,質的変数の質問文の選択肢は少ないので分類する意味はあまりない. 一方,構成要素の回答分布(発言の内容)の構成を観測することは有効である.

たとえば,図 27 でみた集計結果の具体的な内容を「質的変数による構成要素の有意性テス ト」の中で得られる「頻度による有意性テストの要約」情報から拾ってみる. 質問文(O19-4) の **4** つの選択肢のそれぞれで意味のある(有意となりそうな)"上位の語句群"と反対にあま り寄与しないと思われる"下位の語句群"とを観察する.

WordMiner では、たとえばこれを図 28 のように要約情報として提供する(他の探査ツール もいろいろあるが,まずはこの要約から観察する).

これに関連の情報の解釈についてはここでは述べない(別に資料が用意されているのでそ れをみていただきたい).ここでは,クラスター化と関連させてこれら情報の観察も必要であ ることだけを指摘しておこう.

この図 29 の情報をテキスト・ファイルとしてエクスポートして表 22 として再編集してみ た.ここから,4 つの選択肢(「非常にそう思う」「まあそう思う」「あまりそうは思わない」 ......... 「まったくそうは思わない」)のそれぞれに特徴的な語句の傾向がみえてくる. 細かい説明は

省くが,この各選択肢の中の語句の関係を詳細に示す情報も得られるのである.語句をみる と,それだけでは若干意味不明のものや,類似の語句の言い替えがあったりする.しかしは じめに述べたように,ここでは"ほとんど単語・語句の編集を行っていないこと ..................... "を思い出 そう.しかし一方,"出現頻度が  $\sim$   $\sim$   $\sim$   $\sim$   $\sim$   $\sim$ 3 .'' 語以下の単語・語句は分析では用いていないこと ...................... "にも注 ....

意 . しよう.つまりはそのようなある種の網をかけた( 篩 ふるい にかけた)情報からデータの特徴探 査・抽出を行ったことになる.こうした探査的なアプローチを行えること(マイニングを行 うこと)が WordMiner の特徴である.

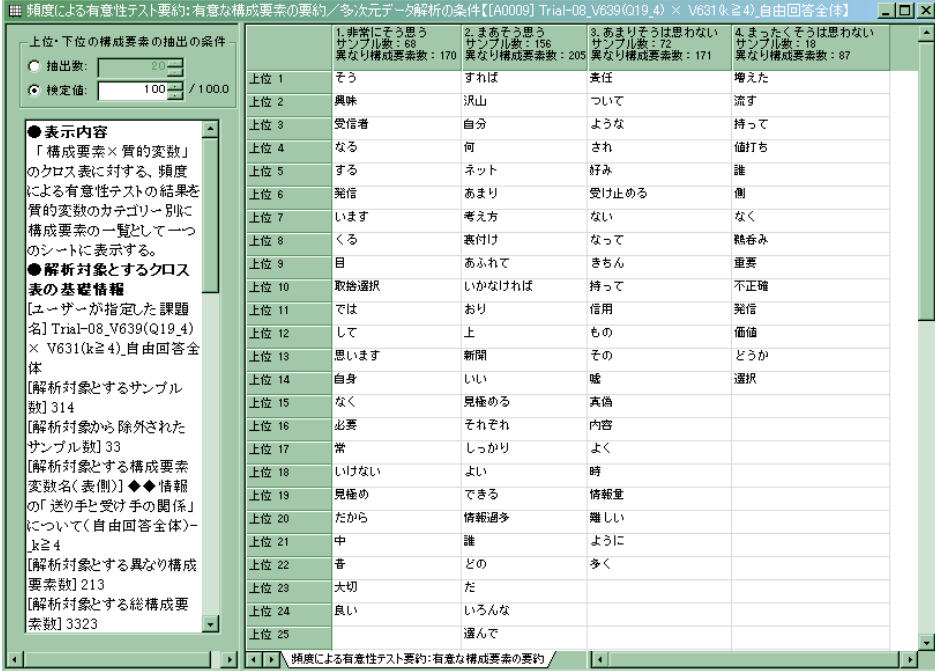

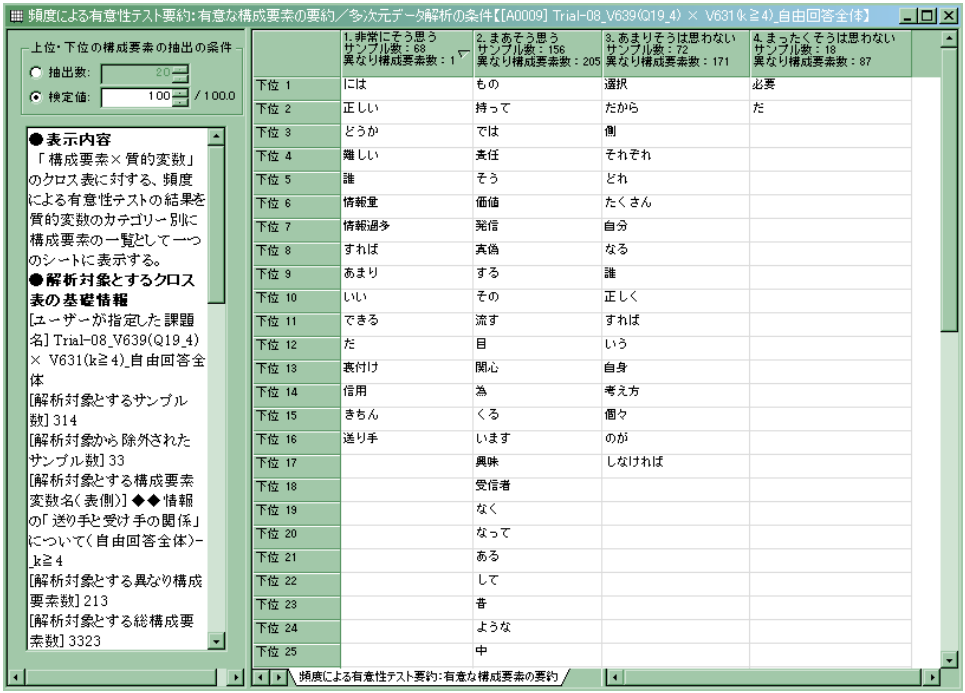

図 28 質問文の 4 つの選択肢と関連のある単語群(上位と下位)

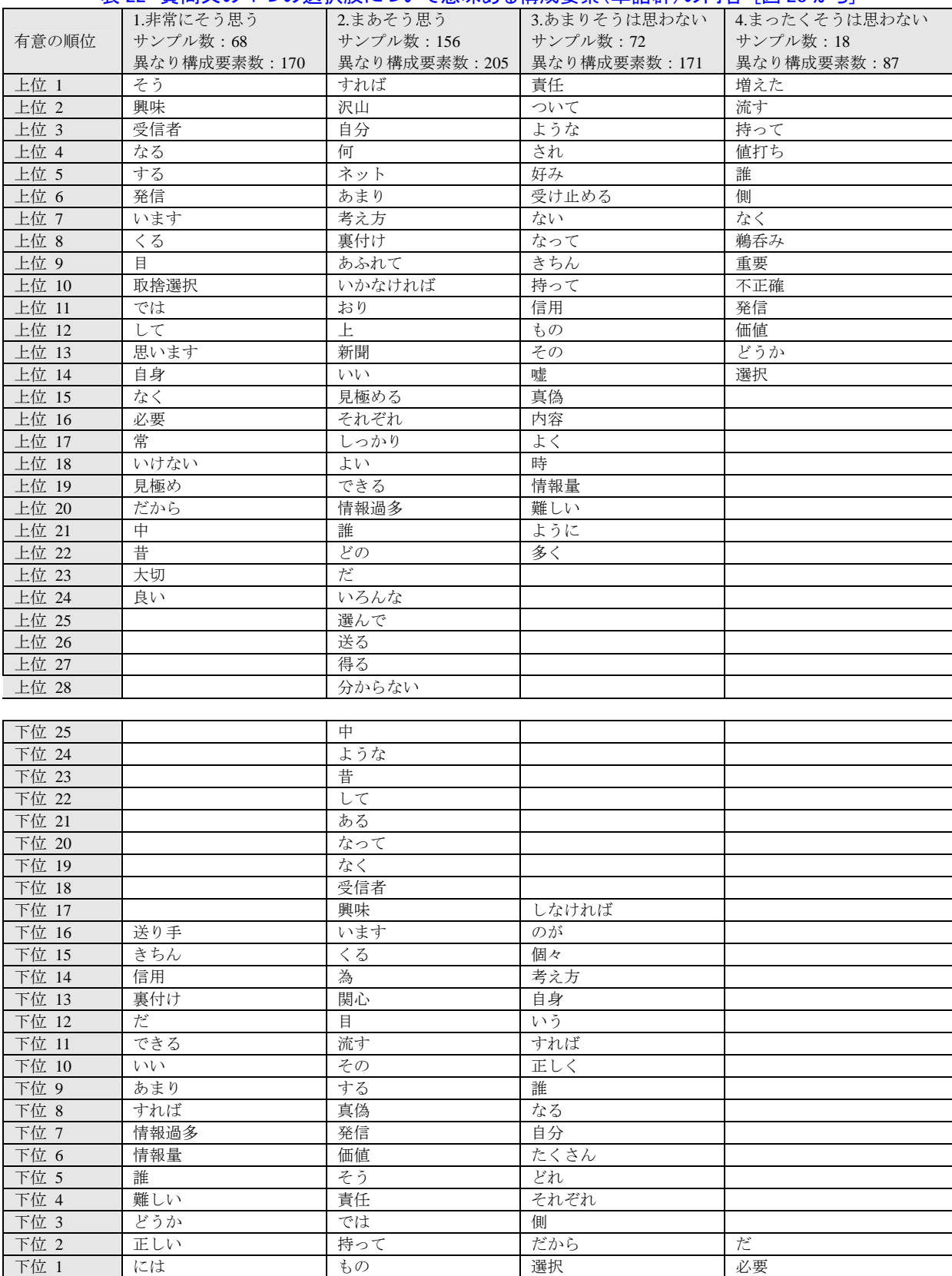

# 表 22 質問文の 4 つの選択肢について意味ある構成要素(単語群)の内容 [図 28 から]

(\*)表頭のセル内に,各選択肢に含まれる回答者数と異なり構成要素数の情報がある.図 27 の要約 表と比較しよう.

# 【キーワード】

対応分析法(Correspondence Analysis,Analyse des Correspondances),慣性(inertia),カイ二乗距離 (Chi-square distance),ピアソンのカイ二乗統計量(Chi-square statistic),自動分類(automatic classification), クラスター分析 (cluster analysis), 凝集型階層的分類法 (AHC: agglomerative hierarchical classification),分割型分類法(partitioning-type classification),*k*-平均法(*k*-means method),混合方式(mixed clustering approaches),成分スコア"(principal coordinates, coordinates),相互最近隣の規則(RNN:reciprocal nearest neighbours rule), 二元のデータ表 (two-way data table), クロス表, 構成要素, 構成要素変数, 質的変数, プロフィル (profile), 行のプロフィル (row profile), 列のプロフィル (column profile), 固 有値, 寄与率, 累積寄与率, 総変動・全分散 (total inertia, total variance), デンドログラム・樹形図 (dendrogram), 階層の結合水準 (hierarchical indices), クラスター内変動・クラスター内分散 (within-cluster variances), クラスター間変動・クラスター間分散 (between-cluster variances), クラス ター間変動比,検定値と検定統計量(test statistic),単純無作為抽出(SRS:simple random sampling), 復元抽出(SWR: sampling with replacement)と非復元抽出(SWOR: sampling without replacement),標 本平均の分布,母集団と標本,標準化,正規分布,正規近似,クラスター数を決める目安,同時布置 図,布置図

# 【参考文献】

- [1] Brigitte Le Roux and Henry Rouanet (2004): *Geometrical Data Analysis From Correspondence Analysis to Structural Data*, Dordrecht Kluwer.
- [2] Brigitte Le Roux and Henry Rouanet (2010): *Multiple Correspondence Analysis*, Series: Quantitative Applications in the Social Sciences No.163, Sage Publications, Inc.
- [3] Ludovic Lebart(1998):*Exploring Textual Data*, .Kluwer Academic Publishers.
- [4] Michael J. Greenacre (1984): *Theory and Applications of Correspondence Analysis*, Academic Press.
- [5] Michael J. Greenacre (2007): *Correspondence Analysis in Practice* (second edition), Academic Press.
- [6] Michael J. Greenacre (ed.) (2006): *Multiple Correspondence Analysis and Related Methods*, Chapman & Hall/CRC.
- [7] 大隅昇, Ludovic Lebart 他 (1994): 記述的多変量解析法, 日科技連出版社.
- [8] 岩坪秀一(1987):数量化法の基礎,朝倉書店.

この他,テキスト・マイニング研究会ホームページから提供される各種の情報がある.と くに,対応分析法については,ホームページの「技術解説」の項から,解説文の pdf 形式の ファイルがダウンロードできる.

◆テキスト・マイニング研究会ホームページ:

# http://wordminer.comquest.co.jp/

◆技術解説: http://wordminer.comquest.co.jp/wmtips/analysis.html

1)「対応分析法・数量化法 III 類の考え方」 http://wordminer.comquest.co.jp/wmtips/pdf/20060910\_3.pdf

2)「よくある質問へのヒント」 http://wordminer.comquest.co.jp/wmtips/pdf/20060910\_a\_kaitei.pdf

・構成要素,異なり構成要素の分布の特性

- ・有意性テスト(とくに頻度による有意性テスト)
- ◆レシピ: http://wordminer.comquest.co.jp/wmtips/index.html

 年 11 月 23 日作成 年 11 月 27 日更新 年 1 月 19 日更新 年 3 月 20 日更新 資料作成:大隅 昇 (ohsumi@ss.iij4u.or.jp)